Министерство образования Республики Беларусь

Учреждение образования «Полоцкий государственный университет имени Евфросинии Полоцкой»

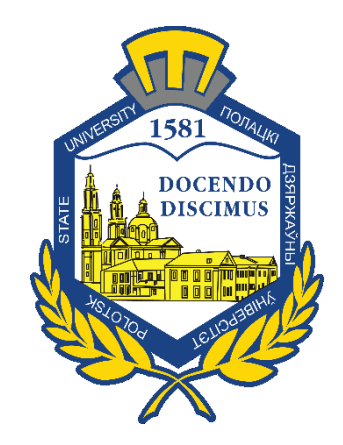

М. Е. Капралов

# **АНАЛОГОВЫЕ ЭЛЕКТРОННЫЕ УСТРОЙСТВА**

Методические указания

к выполнению лабораторных работ для студентов специальности 1-39 02 02 «Проектирование и производство программноуправляемых электронных средств»

*Текстовое электронное издание*

Новополоцк Полоцкий государственный университет имени Евфросинии Полоцкой 2022

Об издании  $-\underline{1}, \underline{2}$ 

1 – дополнительный титульный экран – сведения об издании

<span id="page-1-0"></span>УДК 621.382.049.77(075.8)

Одобрено и рекомендовано к изданию методической комиссией факультета компьютерных наук и электроники (протокол № 9 от 24.05.2022)

Кафедра энергетики и электроники

#### РЕЦЕНЗЕНТЫ:

## Директор ООО «РадиоЛэб» М. Ю. АЛИЕВ; Канд. техн. наук, доц. каф. энергетики и электроники УО «Полоцкий государственный университет имени Евфросинии Полоцкой» Ю. Г. ГРОЗБЕРГ

Приведены общие указания к выполнению лабораторных работ по исследованию усилительных устройств на транзисторах, операционного усилителя, обратных связей в усилителях, краткие теоретические сведения по темам лабораторных работ, порядок выполнения лабораторной работы, содержание отчета и контрольные вопросы по теме, список основной и рекомендуемой литературы.

Предназначены для студентов специальности 1-39 02 02 «Проектирование и производство программно-управляемых электронных средств».

© Капралов М. Е., 2022 © Полоцкий государственный университет имени Евфросинии Полоцкой, 2022 2 – дополнительный титульный экран – производственно-технические сведения

<span id="page-2-0"></span>Для создания текстового электронного издания «Аналоговые электронные устройства» использованы текстовый процессор Microsoft Word и программа Adobe Acrobat XI Pro для создания и просмотра электронных публикаций в формате PDF.

#### Михаил Егорович КАПРАЛОВ

## **АНАЛОГОВЫЕ ЭЛЕКТРОННЫЕ УСТРОЙСТВА**

Методические указания к выполнению лабораторных работы для студентов специальности 1-39 02 02 «Проектирование и производство программноуправляемых электронных средств»

Редактор *И. Н. Чапкевич*

Подписано к использованию 25.11.2022. Объем издания: 2,29 Мб. Заказ 692.

Издатель и полиграфическое исполнение: учреждение образования «Полоцкий государственный университет имени Евфросинии Полоцкой».

Свидетельство о государственной регистрации издателя, изготовителя, распространителя печатных изданий  $\mathcal{N}$  21/305 от 22.04.2014.

ЛП № 02330/278 от 27.05.2004.

211440, ул. Блохина, 29, г. Новополоцк, Тел. 8 (0214) 59-95-41, 59-95-44 [http://www.psu.by](http://www.psu.by/)

## Содержание

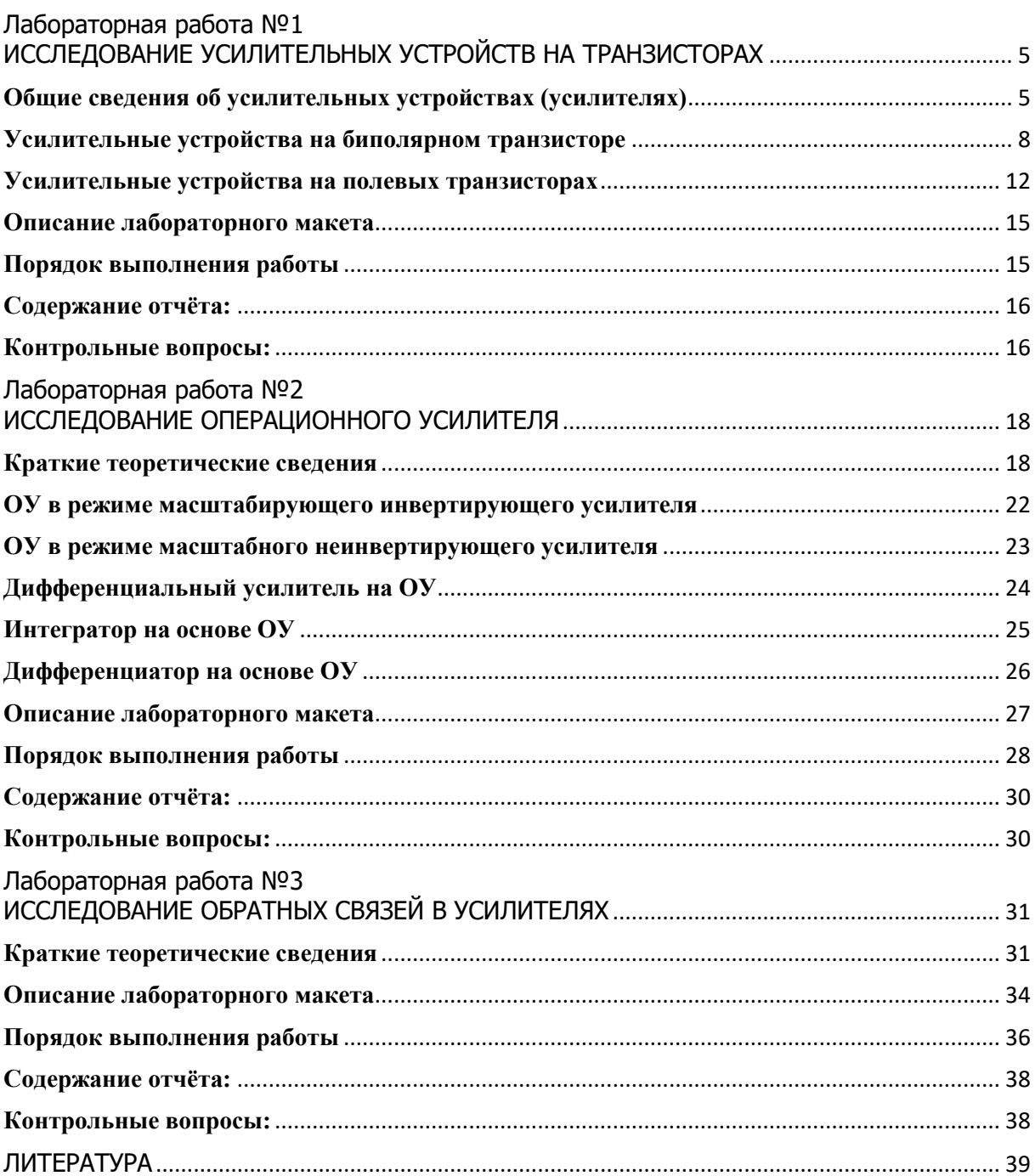

## Лабораторная работа № 1 ИССЛЕДОВАНИЕ УСИЛИТЕЛЬНЫХ УСТРОЙСТВ НА ТРАНЗИСТОРАХ

<span id="page-4-0"></span>Цель работы: Исследование характеристик и параметров усилительных каскадов на биполярных (БТ) и полевых (ПТ) транзисторах с различными схемами включения.

## **Общие сведения об усилительных устройствах (усилителях)**

<span id="page-4-1"></span>Усилительным устройством (УУ) называют устройство, позволяющее, при наличии на его входе колебания (сигнала) с некоторым уровнем мощности, получить на выходе такой же сигнал, но с бόльшим уровнем мощности. Усиление происходит за счёт энергии источника питания (ИП). Структурная схема подключения УУ приведена на рисунке 1.

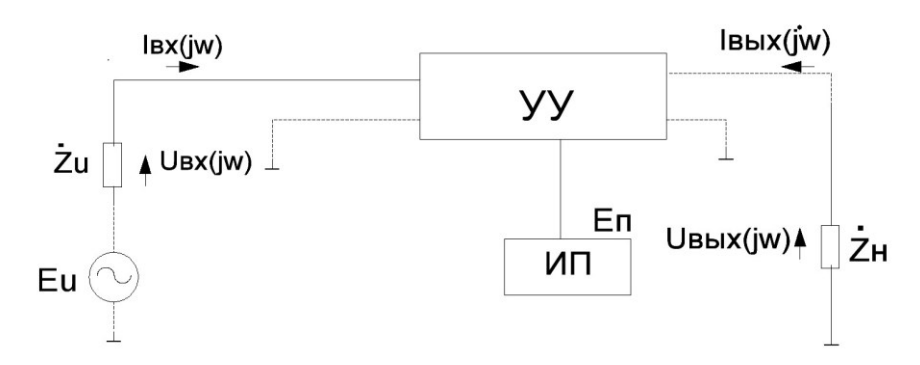

**Рисунок 1. – Структурная схема подключения усилительного устройства**

Усилительное устройство определяется рядом параметров и характеристик. Основные параметры и характеристики (см. рисунок 1):

$$
\vec{K}u(j\omega) = \frac{\vec{U}_{\text{BbIX}}(j\omega)}{\vec{U}_{\text{BX}}(j\omega)} - \text{кодффициент усиления по напряжению;}
$$
\n
$$
\vec{K}l(j\omega) = \frac{l_{\text{BbIX}}(j\omega)}{l_{\text{BX}}(j\omega)} - \text{кодффициент усиления по току;}
$$
\n
$$
Kp = \frac{P_{\text{BbIX}}}{P_{\text{BX}}} - \text{кодффициент усиления по мощности;}
$$
\n
$$
\vec{Z}_{\text{BX}}(j\omega) = \frac{\vec{U}_{\text{BX}}(j\omega)}{l_{\text{BX}}(j\omega)} - \text{BXO,IHoe сопротивление усилитель;}
$$
\n
$$
\vec{Z}_{\text{BbIX}}(j\omega) = \frac{\vec{U}_{\text{BbIX}}(j\omega)}{l_{\text{BbIX}}(j\omega)} - \text{BbIXO,IHoe сопротивление усилитель;}
$$
\n
$$
\eta = \frac{P_{\text{BbIX}}}{P_{\text{BU}}} - \text{кодфрициент полезного действия усилитель;}
$$
\n
$$
P_{\text{BIX}} - \text{MOLUHOCTb (AKTUBHaß), Возникающая при нагрузке;}
$$
\n
$$
P_{\text{ax}} - \text{MOLUHOCTb (AKTUBHaß}), \text{ВОЗНИКАЮЦая при нагрузке;}
$$
\n
$$
P_{\text{ax}} - \text{MOLUHOCTb, Потребляемая от исторника питания.}
$$

К основным характеристикам усилительного устройства относятся:

а) амплитудно-частотная и фазо-частотная характеристики (АЧХ и ФЧХ);

б) амплитудная характеристика (АХ);

в) переходная характеристика.

АЧХ – это модуль коэффициента передачи УУБ, ФЧХ – зависимость  $\phi$ азы  $\varphi(\omega)$  от частоты. Они представляют собой линейные характеристики и экспериментально снимаются при малом уровне входного сигнала, когда нелинейными эффектами можно пренебречь. Как правило, строят отдельно графики амплитудно-частотной |K (jω)| и фазо-частотной  $φ(ω)$  характеристик (рисунок 2).

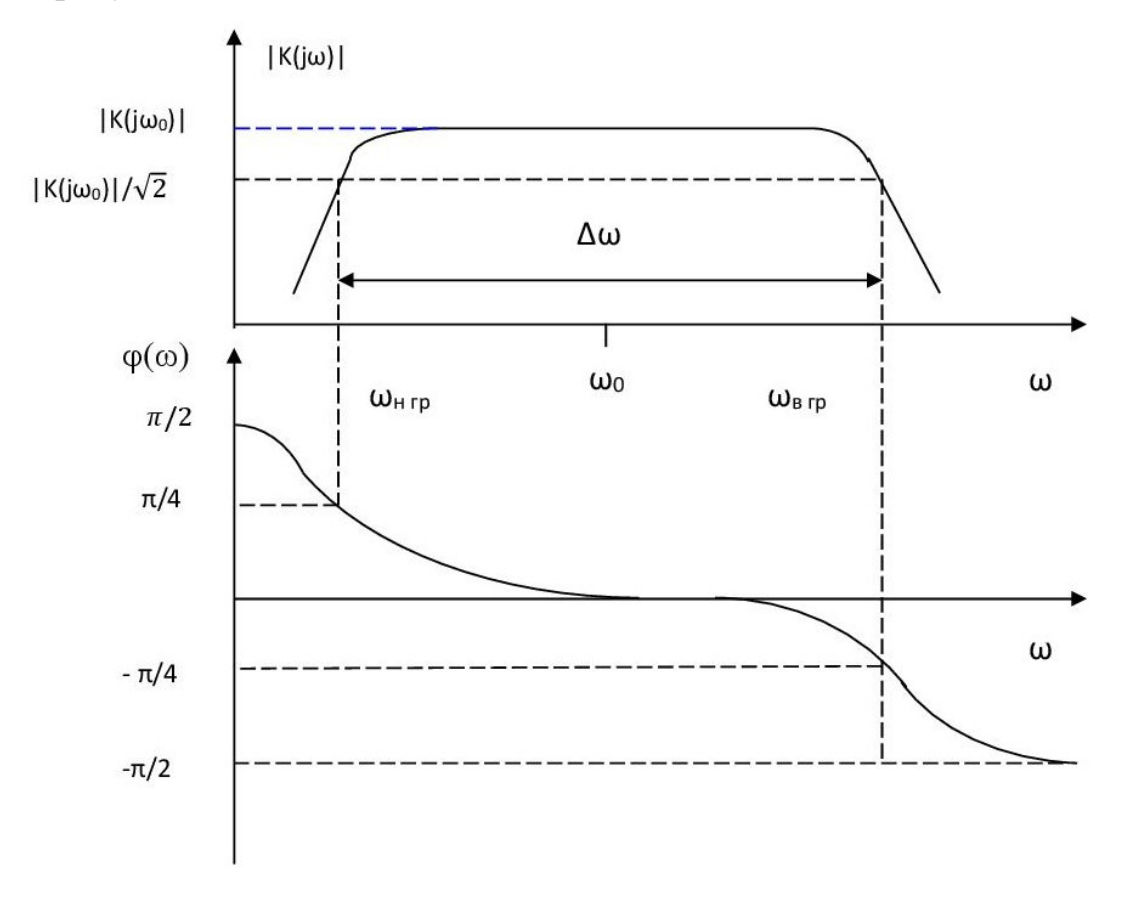

**Рисунок 2. – Пример построения графиков амплитудно-частотной |K (jω)| и фазо-частотной φ(ω) характеристик**

Зависимость модуля коэффициента передачи от частоты чаще всего нежелательна и называется **частотными искажениями**. Диапазон частот, в котором  $|K j\omega\rangle$  не выходит за некоторые пределы от номинального  $|K(j\omega_0)|$ (чаще всего |*K(jω0)*|/√2 – для синусоидального сигнала), называют **рабочим диапазоном частот** или полосой пропускания усилителя Δω. Полоса пропускания характеризуется нижней  $(\omega_{\text{HP}})$  и верхней  $(\omega_{\text{BP}})$  частотами среза.

АХ – это зависимость амплитуды первой гармоники *U*г выходного сигнала УУ от амплитуды входного синусоидального сигнала на некоторой (обычно на средней *ω*0) частоте рабочего диапазона. График этой зависимости показан на рисунке 3.

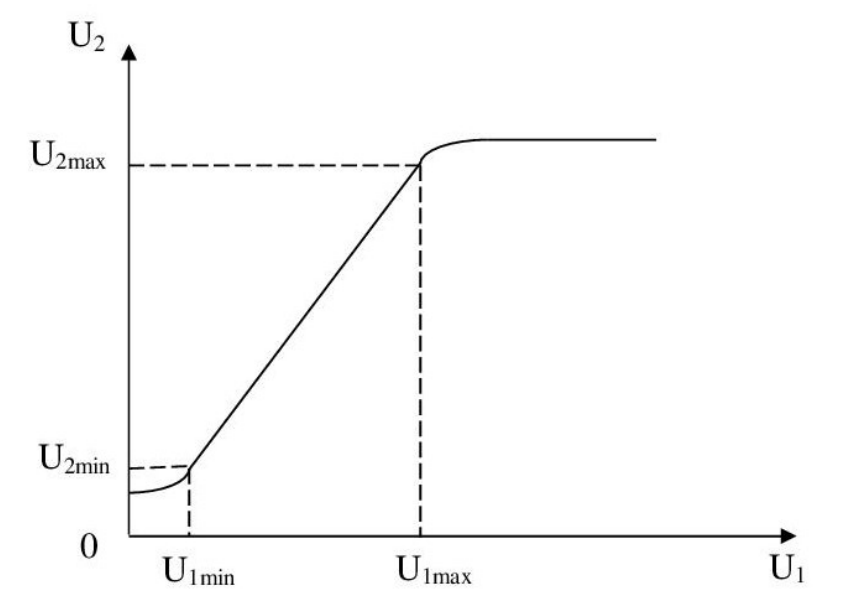

**Рисунок 3. – График зависимости амплитудной характеристики**

Идеальная АХ – прямая линия, проходящая через начало координат. Реально при больших уровнях входного сигнала  $(U_1 > U_{1max})$  выходной сигнал практически перестаёт возрастать из-за нелинейных эффектов, типа отсечки или насыщения транзистора. При малых уровнях  $(U_1 \leq U_{1min})$  выходной сигнал теряется в шумах и помехах усилителя, имеющих на выходе уровень  $U_2 \approx U_{2\text{min}}$ . Таким образом, существуют пределы уровня входного сигнала как сверху так и снизу, при выходе за которые устройство перестаёт выполнять свои функции.

Отношение  $D = \frac{U1max}{U1min}$  $\frac{1}{U1min}$  называют динамическим диапазоном усилителя. Величина U1max обычно определяется допустимым коэффициентом нелинейных искажений (гармоник) сигнала K<sub>г</sub>:

$$
K\Gamma = \sqrt{\sum_{i=2}^{\infty} \frac{P_i}{P_1}} = \sqrt{\sum_{i=2}^{\infty} \frac{U_i^2}{U_1^2}} = \sqrt{\sum_{i=2}^{\infty} \frac{I_i^2}{I_1^2}},
$$

где P<sup>1</sup> – мощность 1-й гармоники на выходе УУ.

P<sup>i</sup> – мощность *i*-й гармоники на выходе УУ (*i* > 1).

U*i*; I*<sup>i</sup>* – амплитуда *i-*й гармоники напряжения и тока на выходе усилительного устройства (*i* > 1).

## **Усилительные устройства на биполярном транзисторе**

<span id="page-7-0"></span>Три варианта включения транзистора в УКУ показаны на рисунках 4 – 6. Входное сопротивление источника сигнала и нагрузка предполагаются безынерционными. Резисторы R1, R2, Rэ, Rк определяют режим транзистора по постоянному току, а резистор Rэ, кроме того, создаёт отрицательную обратную связь (ООС) по постоянному току, обеспечивающую его термостабилизацию. Конденсатор Cэ устраняет ООС, создаваемую Rэ по переменному току, для чего его сопротивление на частоте сигнала должно быть незначительным (много меньше сопротивления Rэ).

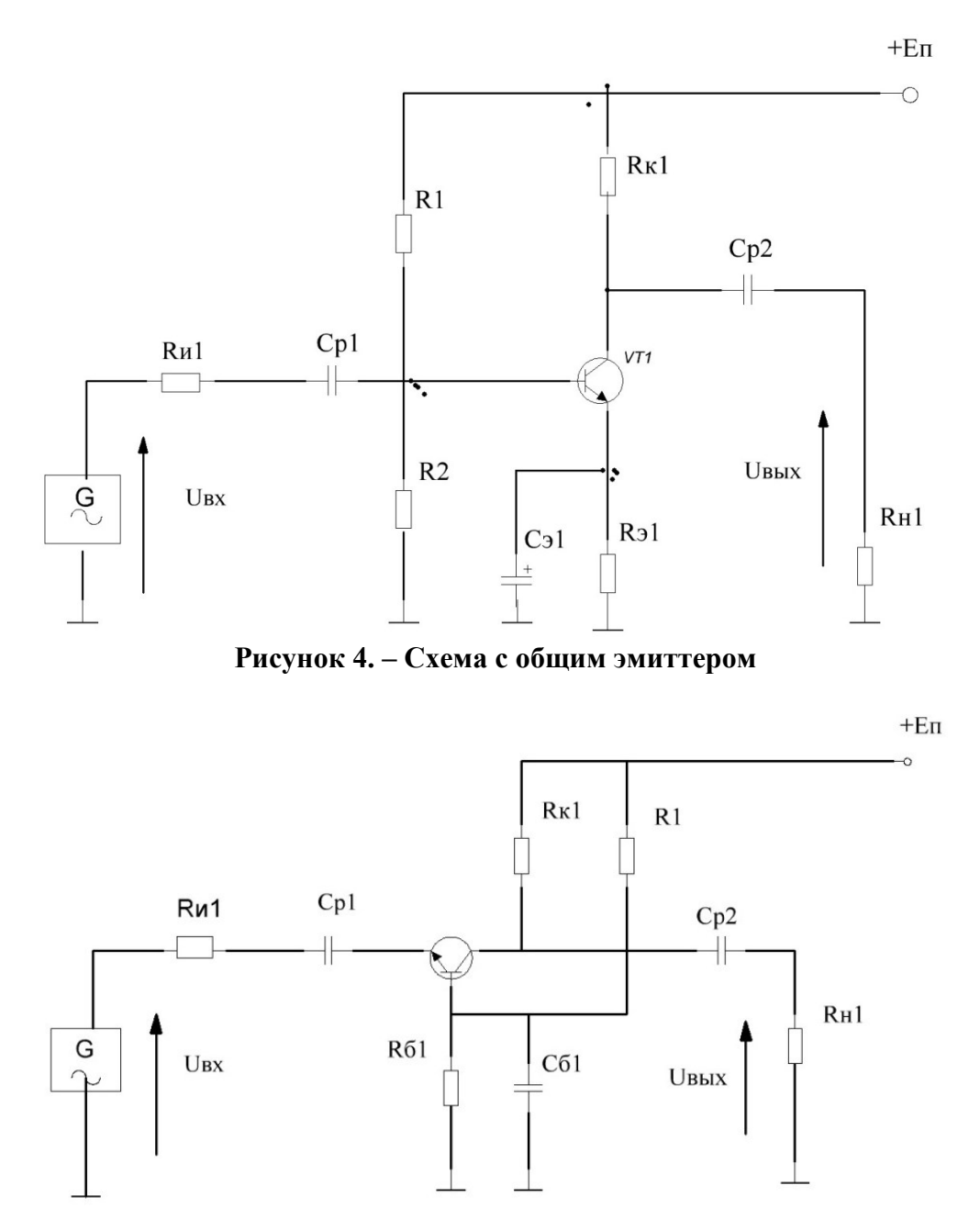

**Рисунок 5. – Схема с общей базой**

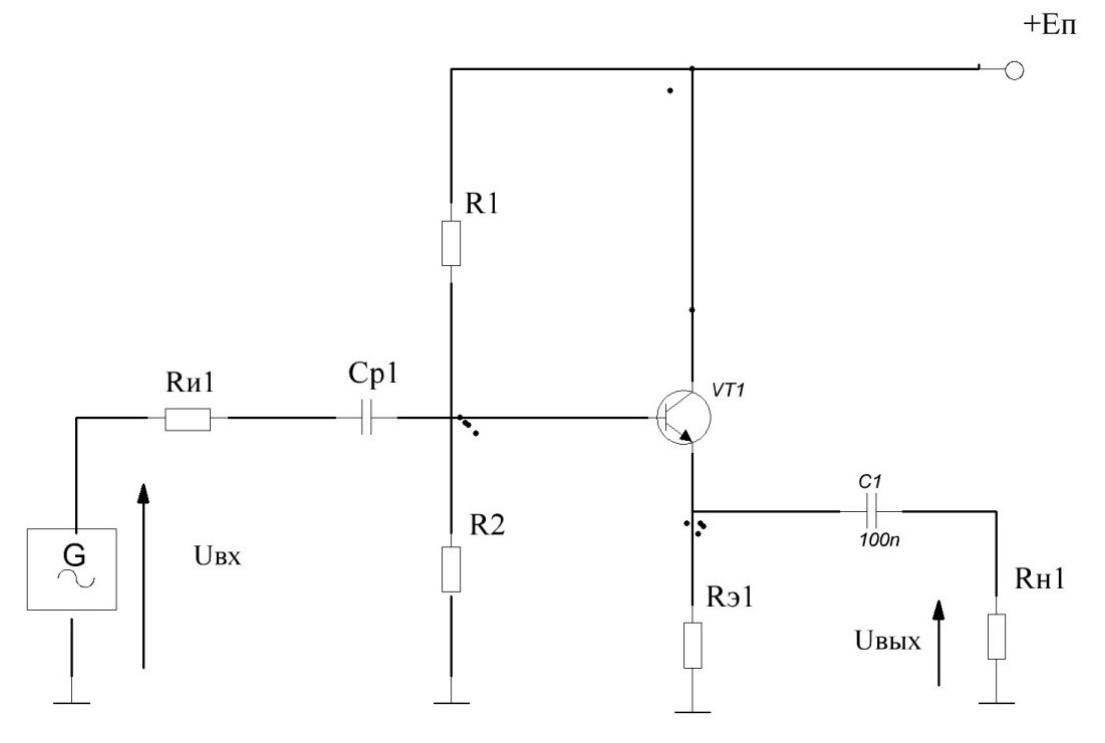

**Рисунок 6. – Схема с общим коллектором**

Режим транзистора по постоянному току или начальное положение рабочей точки можно наглядно показать на выходных характеристиках транзистора, как это сделано на рисунок 7 для схемы с общим эмиттером (ОЭ).

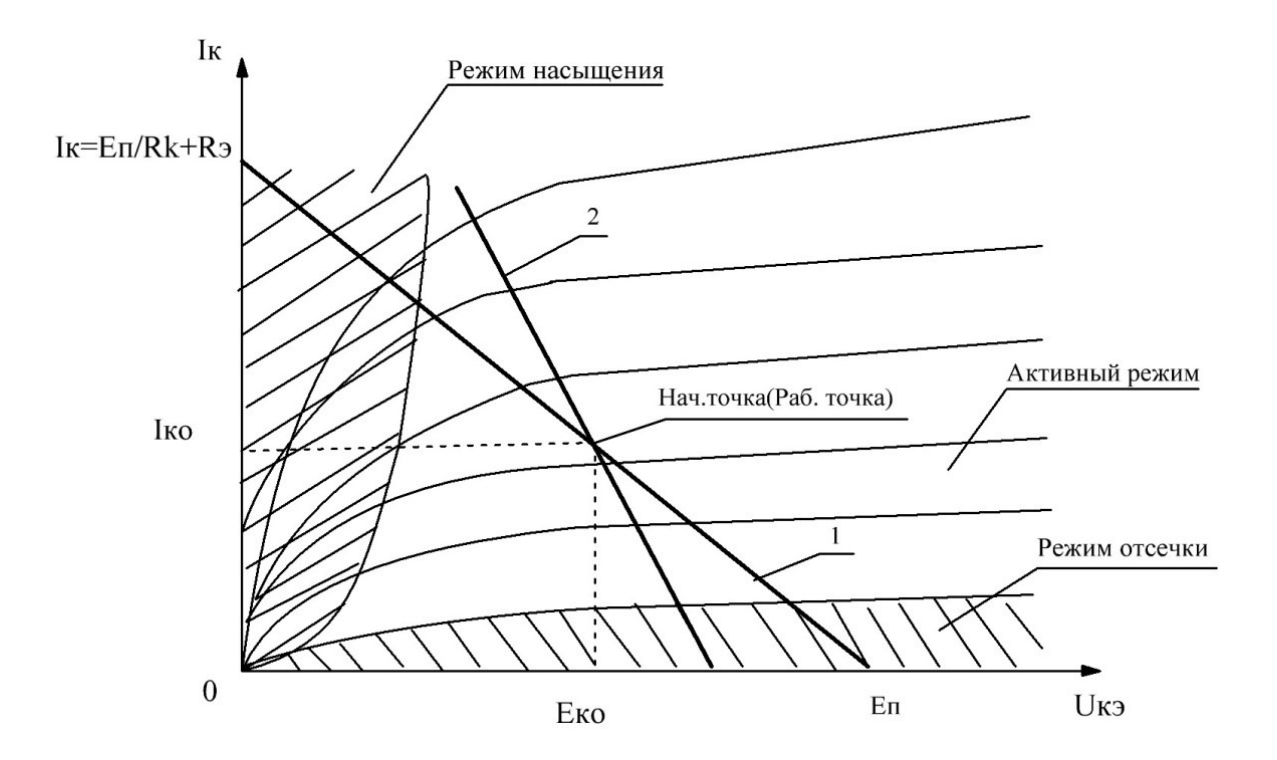

**Рисунок 7. – Схема с общим эмиттером: режим транзистора по постоянному току**

Начальная рабочая точка определяется пересечением статической нагрузочной прямой (кривая 1) зависимости Ik от Uкэ при заданном токе базы. Статическая нагрузочная прямая строится исходя из баланса напряжений на схемах усилителей. Для схемы ОЭ имеем:

$$
U_{K3} + I_{K}R_{K} + I_{3}R_{3} \approx U_{K3} + I_{K}(R_{K} + R_{3}) = E_{\Pi},
$$

учитывая, что Ік ≈ Іэ. Отсюда

$$
I_{\text{KO}} = \frac{\text{En}}{R_{\text{K}+R3}} - \frac{U_{\text{K3}}}{R_{\text{K}+R3}}
$$

В зависимости от положения начальной рабочей точки, транзистор может находиться либо в режиме насыщения, либо в режиме отсечки, либо в активном режиме (см. рисунок 7). Активный режим используется для усиления сигналов. В этом случае вызываемые входным сигналом колебания напряжения на переходе «база - эмиттер» транзистора приводят к соответствующему изменению тока базы и коллектора, что, в свою очередь, изменяет напряжение на нагрузке. Для исключения появления больших нелинейных искажений необходимо обеспечить такое начальное положение рабочей точки и амплитуду входного сигнала, чтобы на протяжении всего его периода в транзисторе не возникали ни отсечка, ни насыщение. При этом следует учитывать, что расчёт необходимо вести по динамической нагрузочнной линии (кривая 2, рисунок 7), в общем случае не совпадающей со статической из-за отличия эквивалентных схем УУ по постоянному и переменному току (влияние Сэ и Ср2).

Нагрузочные линии для схем с общим коллектором и общей базой строят аналогично.

Математическое описание работы УУ ведётся с использованием одной из физических моделей транзистора. Наиболее распросранена нелинейная модель Эберса - Молла. Если уровень сигнала достаточно мал и транзистор для переменной составляющей можно считать линейным устройством, удобно использование получаемой на её основе гибридной П-модели или модели Джиаколетто (рисунок 8):

 $C_{\text{A}} \approx 10$ -20 пФ – диффузионная ёмкость эмиттерного перехода, зависящая от тока покоя транзистора и его конструкции;

 $r6 \approx 10 \div 100$  Ом – сопротивление базы (от режима транзистора не зависит);

$$
r\bar{\sigma} = (1+\beta)\frac{\varphi r}{I\kappa} = (1+\beta) r;
$$
  
\n
$$
\varphi r - \text{термический потенциал } (\varphi r \approx 25, 6 \cdot 10^{-3} \text{A});
$$
  
\n
$$
\beta = \frac{dI\kappa}{dI6} |U_{\kappa3} = \text{const} - \text{козффициент передачи тока базы};
$$

 $S = \frac{dI\kappa}{dU6^{\circ}$ э $|U_{\kappa 3} = \text{const} - \kappa$ рутизна транзистора; Uб`э – напряжение между точкой б` и эмиттером; Скб – ёмкость коллекторного перехода (зависит от Uкб); Скб  $\approx 0.2 \div$ 

 $\div$  15 пФ:

rкб, rкэ – сопротивления, учитывающие эффект модуляции ширины базы и составляющие ориентировочно  $10^6 \div 10^7$  Ом и  $10^4 \div 10^6$  Ом, соответственно.

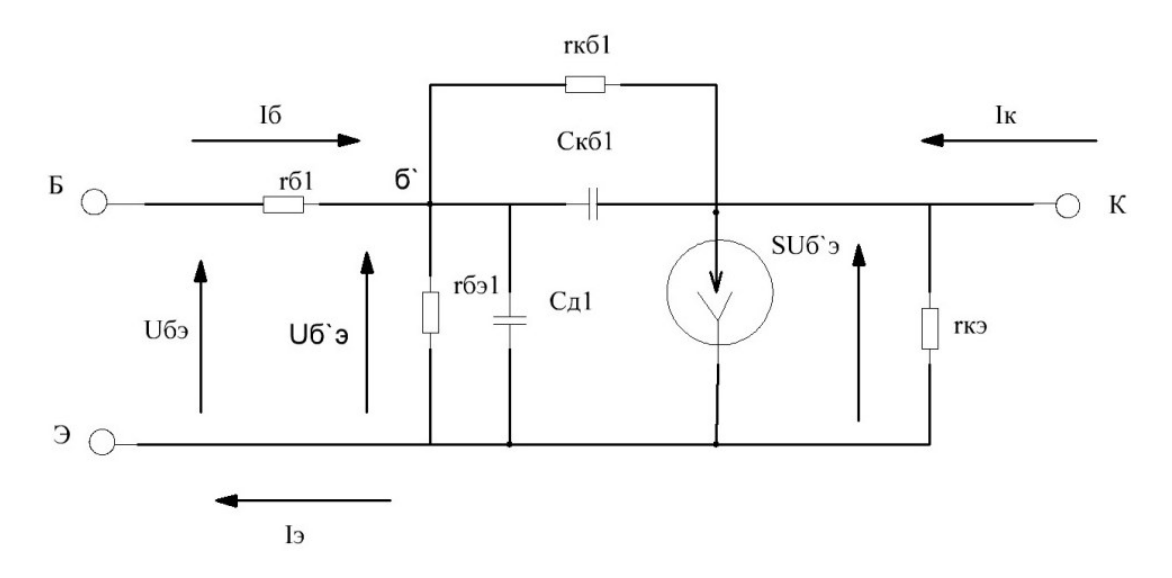

**Рисунок 8. – Гибридная П-модель транзистора (модель Джиаколетто)**

Для заданного режима по постоянному току и малого входного сигнала модель линейна и рассчитывается линейными методами. Ёмкости, имеющиеся в схеме, оказывают влияние на работу каскада на высших частотах. Так, ёмкость Сд совместно с rб||rбэ составляет ФНЧ, создающий спад напряжения Uб`э с ростом частоты, что ведёт к уменьшению S(jω).

$$
S(j\omega) = \frac{I\kappa(j\omega)}{U\delta s(j\omega)} |U\kappa s(j\omega)| = 0.
$$

Кроме этого, из-за шунтирования Сд, сопротивления rбэ падает с ростом частоты, коэффициент передачи тока транзистора

$$
\beta(j\omega) = \frac{I\kappa(j\omega)}{I6(j\omega)} |U\kappa \vartheta(j\omega) = 0.
$$

Влияние rкб на работу транзистора на ВЧ несущественно из-за его большой величины. Уменьшение S(jω) и ß(jω) в общем случае приводит к уменьшению коэффициента усиления каскада на ВЧ. Роль Скб зависит от схемы включения транзистора. Наиболее существенно её влияние на каскад с ОЭ, так как в нём она включена между точкой б` эквивалентной схе-

мы и входом каскада (см. рисунки 4 и 8). В связи с этим напряжение на ней примерно в  $(1+K_0)$  раз больше входного, соответственно увеличивается протекающий через неё ток. В результате по входу транзистора подключена ёмкость, эквивалентная некоторой ёмкости С<sub>мил</sub>=  $(1+K_0)C$ кб, включённой из точки б` на корпус. Такой эффект «увеличения» ёмкости называют **эффектом Миллера**.

При больших К<sub>0</sub>, С<sub>мил</sub> будучи включённой параллельно С<sub>л</sub> существенно снижает частоту среза каскада. Это является основной причиной относительной узкополосности (малой полосы пропускания) каскада с ОЭ. В схеме с ОК, где Скб включена из точки б` на корпус, и ОБ, где она подключена между выходом каскада и корпусом (если не учитывать rб), её влияние меньше. Ограничивают полосу пропускания каскадов также ёмкости монтажа См и нагрузки (последующего каскада) Сн.

В области средних частот, когда можно считать Хсд, Хсбк, Хсм, Хсн очень большими, а Хср1 и Хср2 – маленькими, эквивалентные схемы транзисторов и каскадов упрощаются и представляют собой соединения резисторов и источников тока. Наибольший коэффициент усиления по напряжению  $Ku(\omega_0)$  в этом случае имеют каскады с ОЭ и ОБ (в пределе нескольких тысяч раз). Для каскада с ОК  $Ku(\omega_0) \leq 1$ . У каскада с ОБ  $Ki(\omega_0) \leq 1$ , у каскадов с ОЭ и ОК  $Ki(\omega_0) \approx \beta$ , где  $\beta$  – это статический коэффициент передачи тока (на низких частотах), его величина указывается для конкретного транзистора в технических условиях.

Наибольшим входным сопротивлением Rвх  $\approx$  ß·R<sub>3</sub> (см. рисунок 6) обладает каскад с ОК, наименьшим Rвх ≈ rэ – каскад с ОБ. Входное сопротивление каскада с ОЭ Rвх  $\approx$  ß·rэ. У каскадов с ОЭ и ОБ выходное сопротивление велико и практически определяется Rк. У каскада с ОК, при достаточно большом ß, Rвых ≈ rэ. На низких частотах необходимо учитывать влияние Ср1 и Ср2, так как часть НЧ сигнала падает на них, что приводит к уменьшению коэффициента усиления каскада. Каскад с ОК, как имеющий наибольшее входное сопротивление, требует минимальной величины Ср1 при той же нижней частоте среза, а каскад с ОБ – наибольшей.

## **Усилительные устройства на полевых транзисторах**

<span id="page-11-0"></span>Три варианта включения полевого транзистора с общим истоком (ОИ), общим затвором (ОЗ) и общим стоком (ОС) показаны на рисунках 9 – 11, соответственно. Эквивалентная схема полевого транзистора показана на рисунке 12.

Cзс ≈ 0,1÷ 0,5 пФ и Cзи ≈ 1÷ 10 пФ – ёмкости «затвор – сток» и «затвор – исток», соответственно;

 $S = \frac{dIc}{dU_3H} \bigg|_{Ucu = const}$ – крутизна транзистора;

Iс – ток стока транзистора;

Uзи – напряжение «затвор – исток» транзистора;

Uси – напряжение «сток – исток» транзистора;

rси – сопротивление между стоком и истоком транзистора.

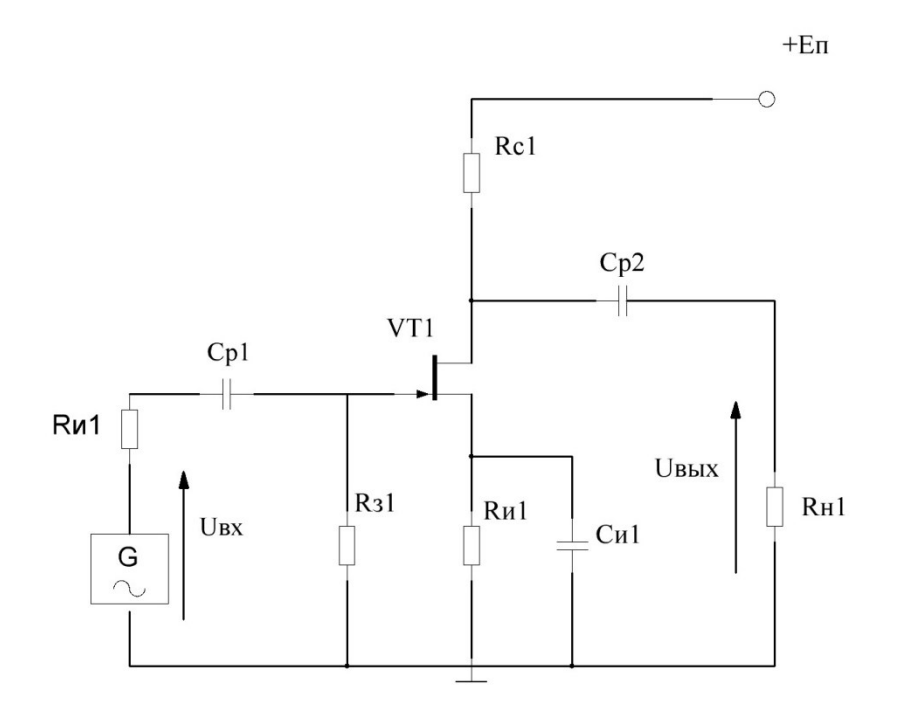

**Рисунок 9. – Включение полевого транзистора в схему с общим истоком**

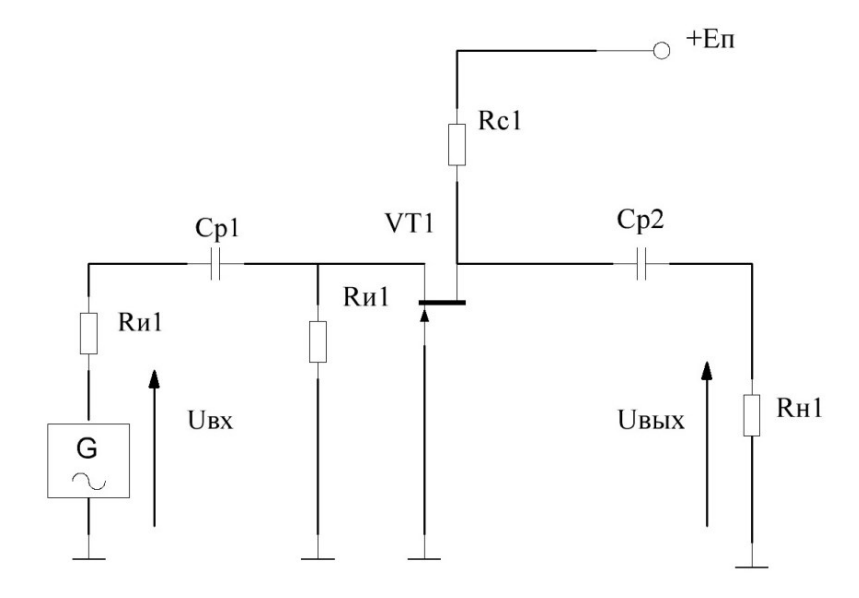

**Рисунок 10. – Включение полевого транзистора в схему с общим затвором**

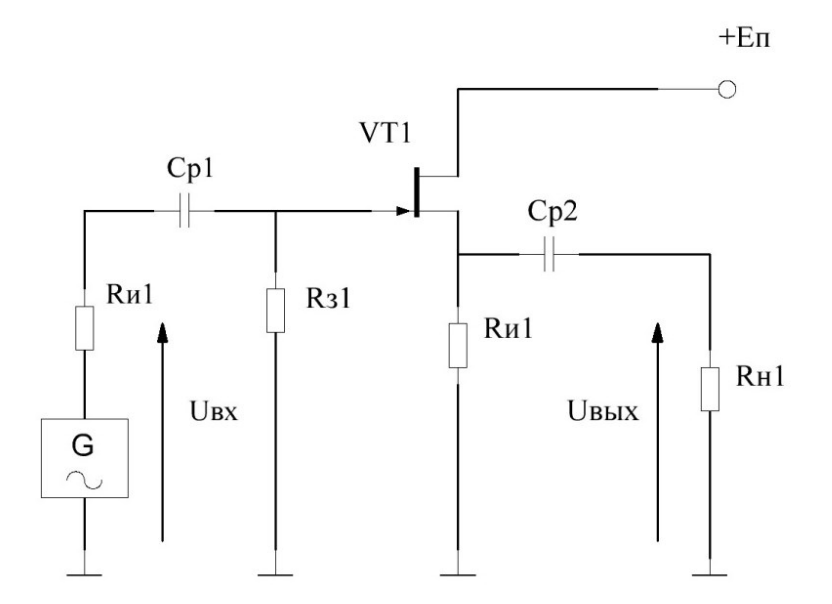

Рисунок 11. – Включение полевого транзистора в схему с общим стоком

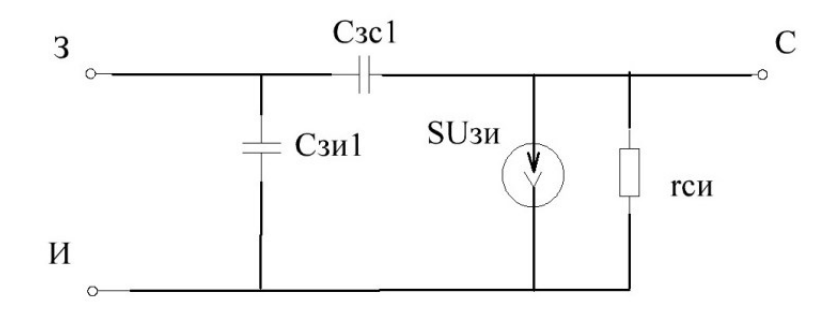

Рисунок 12. – Эквивалентная схема подключения полевого транзистора

Особенности схем на ПТ, по сравнению с БТ, вытекают из сравнения их эквивалентных схем. Так, в области средних частот входное сопротивление схем с ОИ и ОЗ, при соответствующем выборе R<sub>3</sub>, значительно больше, чем у соответствующих им схем с ОЭ и ОК. Так у схем на МДП и МОП транзисторах оно может достигать нескольких МОм. Входное сопротивление в схеме ОЗ достаточно мало и составляет величину RBX  $\approx 1/S$ . Коэффициент усиления по току у схем с ОИ и ОС также существенно больше, чем у аналогичных им схем с ОЭ и ОК. Выходные сопротивления схем ОИ и ОЗ практически всегда определяются величиной Rc (из-за её малости, по сравнению с гси), а выходное сопротивление каскада ОС составляет величину Rвых  $\approx 1/S$ . В области высоких частот входное сопротивление схем с ОИ и ОС имеет емкостный характер и падает с ростом частоты. Достоинством ПТ является также, в общем случае, более низкая величина проходной ёмкости Сзи по сравнению с аналогичной Сбк, что

уменьшает влияние эффекта Миллера и позволяет обеспечивать большую устойчивость работы схемы на высоких частотах. В области низких частот, при одинаковых полосах пропускания, каскады с ОИ и ОС имеют меньшую Cр1, чем аналогичные им каскады с ОЭ и ОК из-за большого входного сопротивления.

## **Описание лабораторного макета**

<span id="page-14-0"></span>Лабораторный макет универсален и позволяет посредством коммутации тумблерами собирать усилительные каскады с различными схемами включения транзистора. Электрическая принципиальная схема макета приведена на его передней панели.

## **Порядок выполнения работы**

<span id="page-14-1"></span>*Измерение входного сопротивления (Rвх) каскадов*. Включите лабораторную установку и контрольно-измерительную аппаратуру. Соберите схему с ОЭ (см. рисунок 4) и подайте на её вход через градуированное резистивное сопротивление синусоидальный сигнал частотой 1 кГц и уровнем 10 ± 2 мВ. Добейтесь средствами изменения величины отградуированного сопротивления (магазина сопротивлений) того, чтобы уровень сигнала на входе каскада был равен половине уровня сигнала генератора. При этом полученное значение отградуированного сопротивления будет равно входному сопротивлению каскада.

Проведите аналогичные измерения для каскадов, в которых транзистор включён по схеме ОБ, ОК (для БТ) и ОИ, ОЗ, ОС (для ПТ).

*Измерение выходного сопротивления (Rвых) каскадов*. Соберите схему с ОЭ и подайте на её вход синусоидальный сигнал частотой 1 кГц и уровнем, при котором уровень сигнала на выходе схемы при отключённой нагрузке составляет  $100 \pm 20$  мВ. Подключите к выходу схемы отградуированное сопротивление и подберите его величину таким образом, чтобы уровень сигнала на выходе стал в 2 раза меньше исходного (т.е. чем при отключённой нагрузке). Полученное при этом значение сопротивления будет равно выходному.

Проведите аналогичные измерения для каскадов, в которых транзистор включён по схеме ОБ, ОК (для БТ) и ОИ, ОЗ, ОС (для ПТ).

*Измерение коэффициентов усиления (передачи) напряжения Kuо, тока Kiо, мощности Kpо усилительных каскадов*. Соберите схему с ОЭ и подайте на её вход синусоидальный сигнал частотой 1кГц и уровнем 10 ± 2мВ, подключив к выходу усилителя нагрузку с сопротивлением, равным выходному. Найдите коэффициент усиления каскада по напряжению как отношение уровней выходного (Uвых) и входного (Uвх) сигналов.

Определите коэффициенты передачи по току и мощности:

$$
\text{Kio} = \frac{I_{\text{BbIX}}}{I_{\text{BX}}} = \frac{\frac{U_{\text{BbIX}}}{R_{\text{BX}}}}{\frac{U_{\text{BX}}}{R_{\text{BX}}}} = \text{Kuo} \cdot \frac{R_{\text{BX}}}{R_{\text{BbIX}}}.
$$
  

$$
\text{Kpo} = \text{Kuo} \cdot \text{Kio} = Kuo^2 \cdot \frac{R_{\text{BX}}}{R_{\text{BbIX}}} = Kio^2 \cdot \frac{R_{\text{BX}}}{R_{\text{BbIX}}}.
$$

Проведите аналогичные измерения для каскадов, в которых транзистор включён по схеме ОБ, ОК (для БТ) и ОИ, ОЗ, ОС (для ПТ).

Снятие и построение амплитудной характеристики усилительных каскадов. Соберите схему с ОЭ и подайте на её вход синусоидальный сигнал частотой 1кГц и уровнем 10  $\pm$  2 мВ, подключив к выходу усилителя нагрузку с сопротивлением, равным выходному. Плавно увеличьте уровень входного сигнала до величины, при которой на выходе сигнал заметно исказится. Увеличьте входной сигнал ещё на 6 дБ (2 раза по напряжению) и запишите измеренные вольтметром (осциллографом) уровни выходного и входного сигналов. Последовательно уменьшая уровень входного сигнала через 3 дБ ( $\approx$  1,4 раза по напряжению) снимите зависимость уровня выходного сигнала от уровня входного. Измерения прекратите, когда уровень входного сигнала упадёт на 18 дБ относительно записанного по показаниям вольтметра.

Проведите аналогичные измерения для каскадов, в которых транзистор включён по схеме ОБ, ОК (для БТ) и ОИ, ОЗ, ОС (для ПТ).

#### <span id="page-15-0"></span>Содержание отчёта:

- 1. Таблицы измерений.
- 2. Результаты расчётов.
- 3. Графики АЧХ- и АХ-каскадов.
- 4. Выводы по результатам работы.

#### Контрольные вопросы:

<span id="page-15-1"></span>1. Определите по принципиальной схеме усилительного каскада способ включения транзистора.

2. Сравните усилители с ОЭ, ОБ, ОК с ОИ, ОС по коэффициентам усиления Ku, Ki, Kp.

3. В каком усилителе осуществляется усиление по току и по мощности.

4. В каком усилителе осуществляется усиление по напряжению и по мощности.

5. Какой усилитель обеспечивает максимальное усиление по мощности и почему?

6. Сравните усилители с ОЭ, ОБ, ОК с ОИ, ОС по значениям Rвх и Rвых. Чем обусловлено их различие?

7. Сравните частотные свойства каскадов с ОЭ, ОБ, ОК с ОИ, ОС и объясните причины различия.

8. Объясните назначение отдельных компонентов схем усилителей с ОЭ, ОБ, ОК, ОИ,ОС, ОЗ.

9. Как зависят Rвх, Rвых, Ku, Ki, Kp усилителей с ОЭ, ОБ, ОК и с ОИ, ОС, ОЗ от значений электрических параметров отдельных компонентов?

10. Когда следует применять усилительные каскады, включённые по схеме с ОЭ, ОБ, ОК или с ОИ, ОЗ, ОС?

11. Назовите основные способы задания режима транзистора в усилительных каскадах с ОЭ, ОБ, ОК и с ОИ, ОЗ, ОС.

12. Как построить нагрузочную линию транзистора по постоянному и переменному току?

13. Объясните влияние температуры на режим работы усилительных каскадов с ОЭ, ОБ, ОК и с ОИ, ОЗ, ОС.

14. Какие Вы знаете способы температурной стабилизации режима работы усилительных каскадов?

## Лабораторная работа №2 ИССЛЕДОВАНИЕ ОПЕРАЦИОННОГО УСИЛИТЕЛЯ

<span id="page-17-0"></span>Цель работы: изучение принципа работы, основных параметров и характеристик операционного усилителя (ОУ) и его использования для построения некоторых электронных схем.

#### Краткие теоретические сведения

<span id="page-17-1"></span>Операционный усилитель - это усилитель постоянного тока (чаще всего, дифференциальный), особенностью которого является достаточно большой коэффициент усиления (рисунок 13). Такой усилитель часто используется для выполнения математических операций с сигналами и поэтому называется операционным. Выполняемые ОУ операции могут быть линейными (сложение, вычитание, умножение на постоянный коэффициент, дифференцирование, интегрирование) и нелинейными (логарифмирование, нахождение экспоненты и др.), что определяется видом обратной связи (линейная или нелинейная).

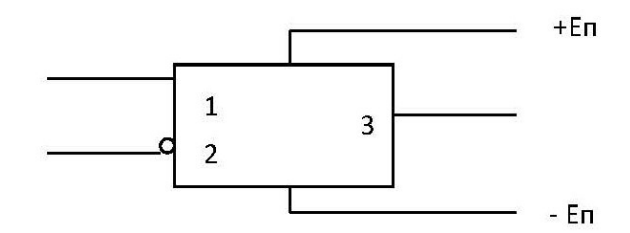

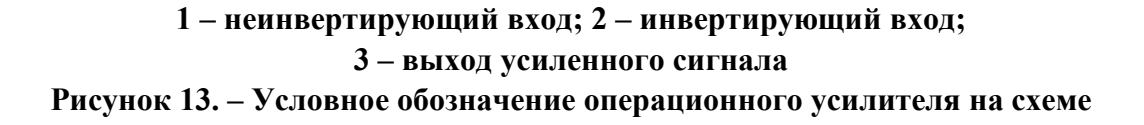

Амплитудная характеристика ОУ показана на рисунке 14.

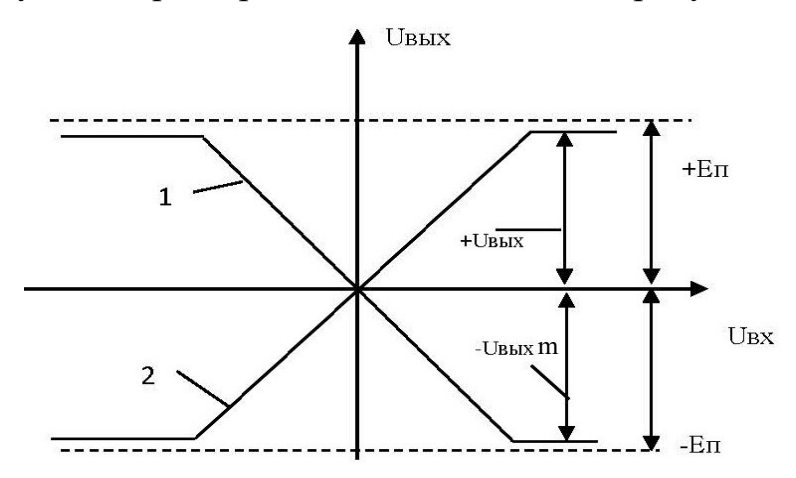

Рисунок 14. – Амплитудная характеристика операционного усилителя

Кривая 1 соответствует подаче входного напряжения на инвертирующий вход при заземлённом неинвертирующем. Кривая 2 соответствует подаче напряжения на неинвертирующий вход. Если при Uвх = 0 значение Uвых = 0, то усилитель называют **отбалансированным**. На практике для выполнения балансировки в ОУ существуют специальные входы, к которым подключается балансировочный резистор. Входной сигнал, поступающий одновременно на входы 1 и 2 называют **синфазным**, а сигнал, поступающий на входы 1 и 2 в противофазе, называют **дифференциальным**. Формально при сложном входном сигнале синфазная составляющая входного напряжения определяется как

$$
Uc\Phi = \frac{U_{BX1} + U_{BX2}}{2},
$$

а дифференциальная  $U_A = U_{BX}1 - U_{BX}2$ , где Uвх1 и Uвх2 – напряжения между входами 1 и 2, соответственно, и корпусом.

ОУ должен максимально подавлять синфазный сигнал и максимально усиливать дифференциальный. Степень подавления характеризуется величиной коэффициента ослабления синфазного сигнала (КОСС), который равен:

$$
KOCC = 20 \lg \frac{K_A}{Kc\phi},
$$

где Кд – коэффициент усиления дифференциального сигнала;

Ксф – коэффициент усиления синфазного сигнала.

Типовая линия АЧХ ОУ для дифференциального входного сигнала показана на рисунке 15.

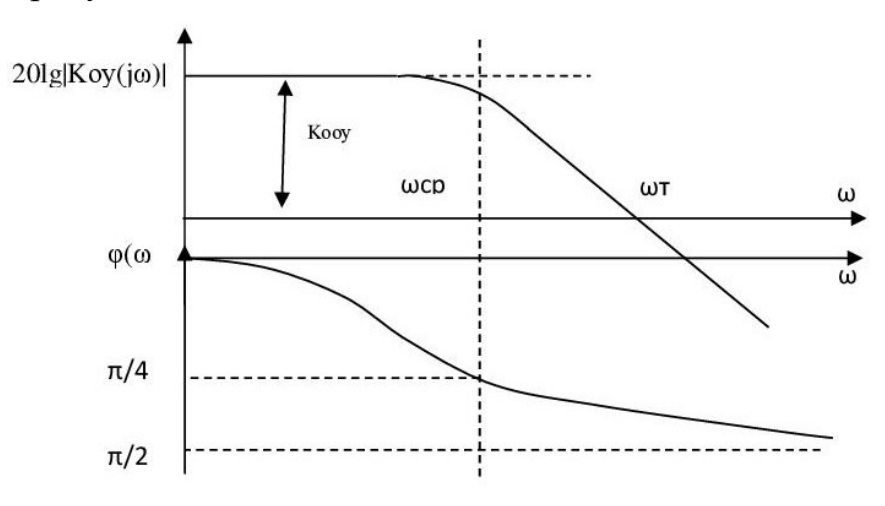

**Кооу – дифференциальный коэффициент усиления на низких частотах; ωт – частота среза, на которой коэффициент передачи падает до 0,707 раз (или на 3 дБ) от Кооу**

**Рисунок 15. – Типовая линия амплитудно-частотной характеристики операционного усилителя при дифференциальном входном сигнале**

Для ОУ общего применения ориентировочная величина Кооу составляет 10...100 тыс. раз,  $\omega$ т – 1...10 МГц,  $\omega$ ср 10...100 Гц. В ОУ специального назначения эти параметры могут быть значительно лучше. Существует тип ОУ, у которых наклон АЧХ постоянен и составляет 6 дБ/октаву (20 дБ/декаду). Это обеспечивается за счёт введения в схему ОУ специальной корректирующей ёмкости. Такие усилители называются ОУ с полной внутренней коррекцией: в разрабатываемых на их основе схемах легче обеспечить устойчивость. Входное сопротивление ОУ велико и составляет от десятков кОм до сотен МОм в зависимости от схемы. Выходное сопротивление достаточно мало (ориентировочно, десятки Ом).

Описанные ранее параметры ОУ характеризуют его работу при малом уровне выходного сигнала (в линейном режиме). Работа ОУ при большом уровне сигнала, когда сказывается нелинейность входящих в схему элементов, характеризуется рядом нелинейных параметров, важнейшими из которых являются максимальная скорость нарастания выходного напряжения и ширина полосы пропускания при максимальной мощности ( $\Delta$ fм). Uнар =  $\frac{dU_{\text{BBX}}}{dt}$  – это скорость нарастания выходного напряжения при подаче на вход ОУ скачка напряжения (рисунок 16).

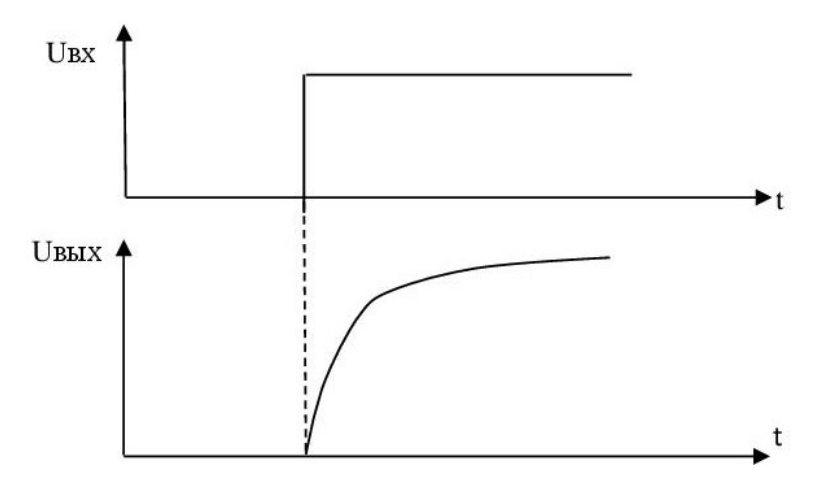

Рисунок 16. – График скорости нарастания входного напряжения при скачке напряжения

 $\Delta$ fm – это полоса частот входного сигнала, в которой на выходе может быть получено неискажённое синусоидальное напряжение максимальной амплитуды. Максимальная амплитуда соответствует Uвых m на рисунке 14.

Между Uнар и  $\Delta$ fм существует связь: Uнар  $\approx 2\pi \Delta f$ м $\times$ Uвых m.

Величины Uнар и  $\Delta$ fм определяются соотношением имеющихся в схеме емкостей (в частности, корректирующих) и токами, которые может выдать схема для их перезарядки и, соответственно, изменения напряжения на выходе. В зависимости от того, на какие входы ОУ воздействуют входные сигналы, различают три вида включения ОУ: инвертирующее (рисунок 17, *а*), неинвертирующее (рисунок 17, *б*) и дифференциальное (рисунок 17, *в*).

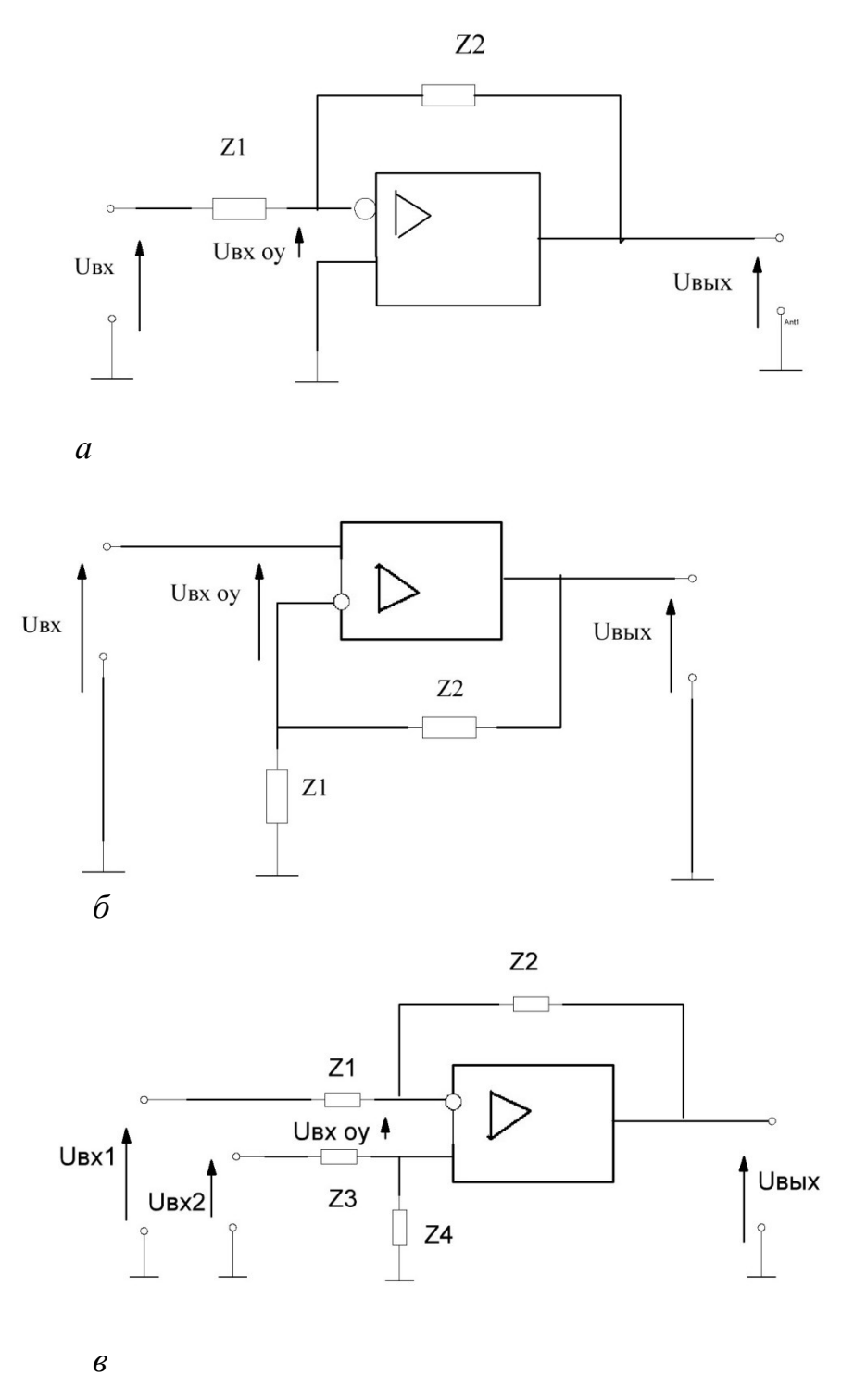

*а* **– инвертирующее;** *б* **– неинвертирующее;** *в* **– дифференциальное Рисунок 17. – Виды включения операционного усилителя**

#### ОУ в режиме масштабирующего инвертирующего усилителя

<span id="page-21-0"></span>Схема строится на основе приведенной на рисунке 17, а и выполняет функцию усиления входного сигнала с некоторым коэффициентом (рисунок 18). В этом устройстве выходной сигнал противофазен (проинвертирован) относительно входного. ОУ в данной схеме охвачен параллельной отрицательной обратной связью (ОС) по напряжению.

Глубина ОС  $\beta = R1/(R1+R2)$ . Если  $K_{ooy} >> K_0$ , то

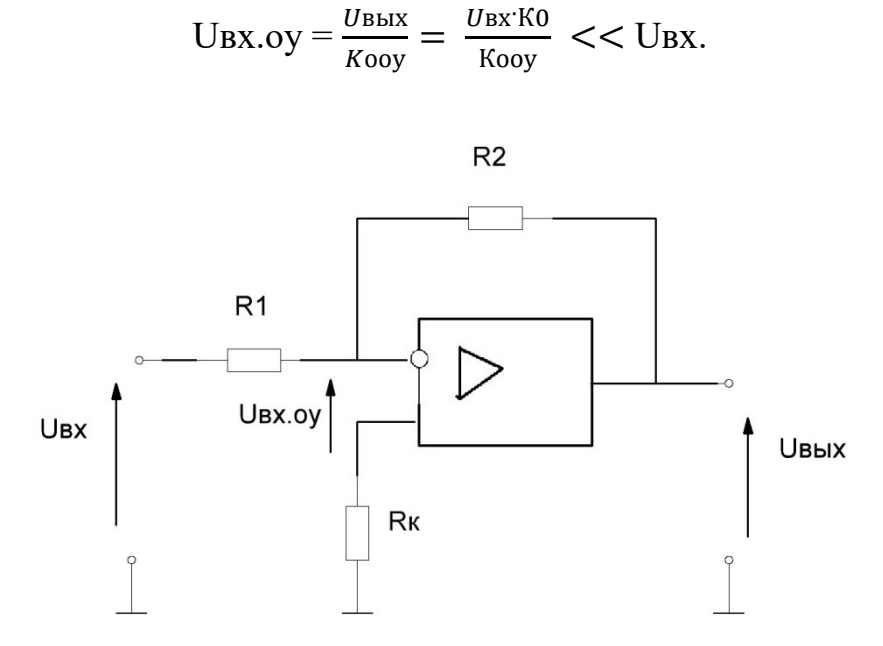

#### Рисунок 18. – Схема ОУ в режиме масштабирующего инвертирующего усилителя

То есть в этом случае можно считать, что UBX.oy  $\approx 0$ , тогда

$$
U_{\text{BBX}} \approx -U_{\text{BX}} \frac{R2}{R1} = U_{\text{BX}} \times K_0.
$$

В таком случае  $K_0 = -R2/R1$ .

Точность выполнения этого соотношения зависит от глубины ОС. Кроме этого, при  $K_0$ · $\beta \gg 1$  можно считать, что входное сопротивление схемы RBX  $\approx$  R1. Выходное сопротивление RBLIX существенно меньше, чем у ОУ без ОС:

$$
R_{\text{BBX}} = \frac{R_{\text{BBX}}}{1 + \beta K_{0 \text{oy}}}.
$$

Если R1 = R2, то усилитель представляет собой инвертирующий повторитель напряжения. Функция Rк состоит в обеспечении компенсации смещения выхода ОУ под воздействием разности входных токов при UBX =  $= 0$ . Его величина в данном случае равна R<sub>K</sub> $= R1 \times R2/(R1 + R2)$ .

Инвертирующее включение ОУ может быть использовано для алгебраического суммирования входных сигналов (рисунок 19).

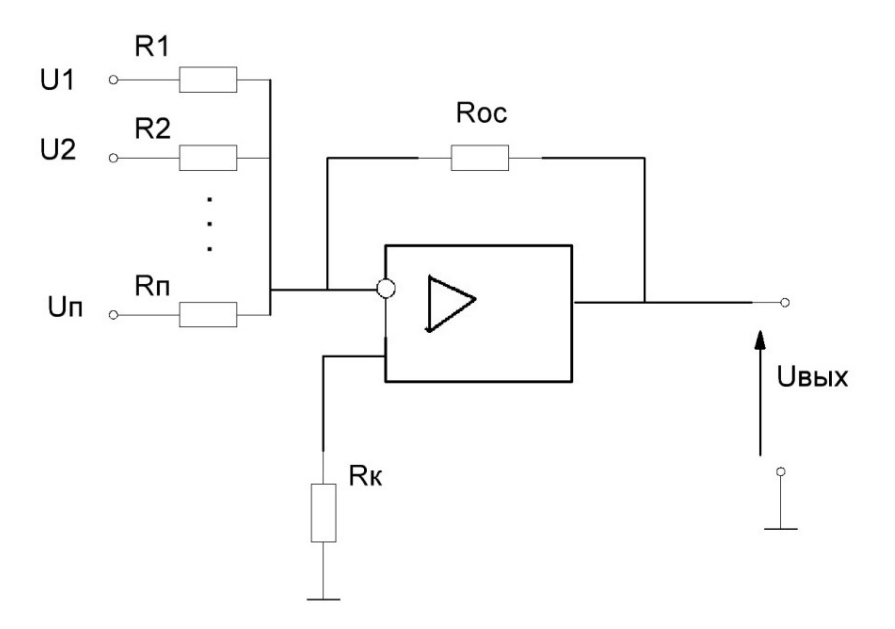

Рисунок 19. - Схема алгебраического суммирования входных сигналов при помощи инвертирующего усилителя

При этом Uвых =  $U1\frac{Roc}{R1} + U2\frac{Roc}{R2} + ... + Un\frac{Roc}{Rn}$ , если R1 = R2 = ...=  $=$  Rn = Roc, to UBbIX = (U1+ U2+ ... + Un).

## ОУ в режиме масштабного неинвертирующего усилителя

<span id="page-22-0"></span>Схема устройства строится на основе схемы рисунка 17, б и имеет вид, показанный на рисунке 20.

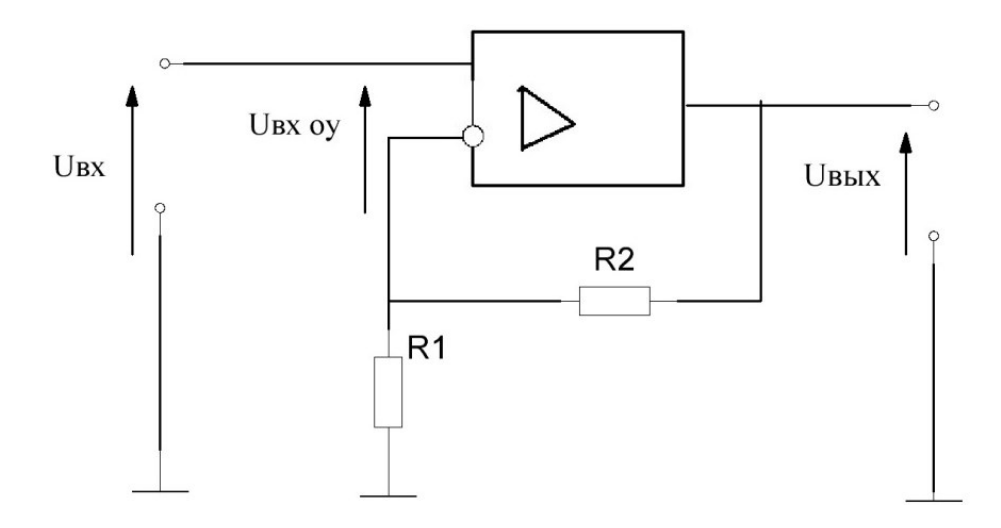

Рисунок 20. – Схема ОУ в режиме масштабного неинвертирующего усилителя

Особенностью такого устройства является то, что оно не инвертирует фазу усиливаемого сигнала. В отличие от предыдущей схемы, здесь использована последовательная ООС по напряжению. Глубина ОС такая же, что и при инвертирующем включении:  $\beta = R1/(R1+R2)$ . По аналогичным причинам можно считать, что при глубокой ОС UBX >> UBX.oy  $\approx 0$ .

Коэффициент усиления схемы

$$
K_0 = U_{\text{BBX}} / U_{\text{BX}} \approx U_{\text{BBX}} / U_{R1} = \frac{U_{\text{BBX}}}{U_{\text{BBX}} \frac{R1}{R1 + R2}} = (R1 + R2) / R1 = 1/\beta.
$$

Входное сопротивление схемы RBx = RBx oy(1+  $\beta$  K<sub>ooy</sub>).

Выходное сопротивление схемы Rвых = Rвых оу /  $(1 + \beta K_{\text{oov}})$ .

Если R2 = 0, то K<sub>0</sub> = 1, то есть схема выполняет функцию неинвертирующего повторителя напряжения.

## Дифференциальный усилитель на ОУ

<span id="page-23-0"></span>На основе схемы, представленной на рисунке 17, в, может быть построен дифференциальный усилитель (рисунок 21).

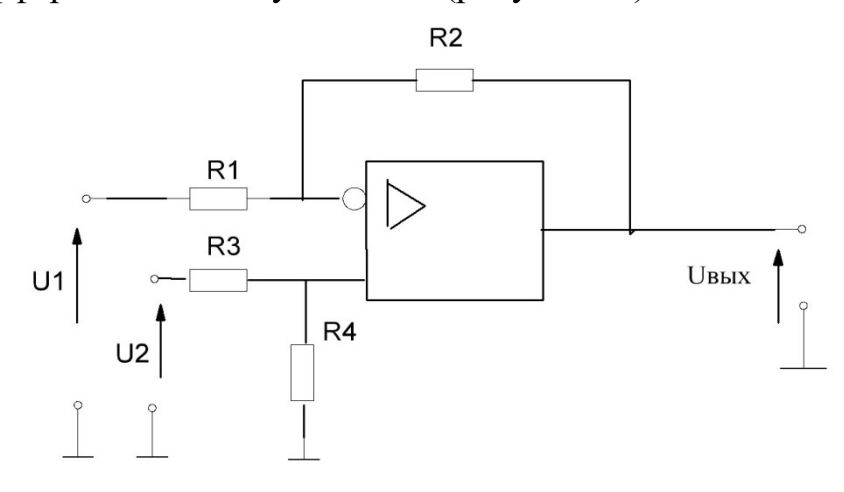

Рисунок 21. – Схема дифференциального усилителя

B этой схеме UBbIX = U2 $\cdot \frac{R4}{R3+R4} \cdot \frac{R2+R1}{R1} - \text{U1}_{R1}^R$ .

Если R1 = R2, а R3 = R4, то Uвых = U2 – U1, то есть схема вычитает входные напряжения.

Все из рассмотренных схем выполняют свои функции в ограниченном диапазоне частот, где модуль петлевого усиления  $|K_{\text{oov}}(j\omega)| \cdot \beta >> 1$ . Для оценки этого диапазона, а также степени устойчивости системы строят линию АЧХ устройств с разомкнутой обратной связью. Наименьшим диапазоном устойчивости обладают схемы с максимальным В. Для обеспечения необходимого запаса их устойчивости применяют либо ОУ с полной внутренней коррекцией, либо используют внешнюю коррекцию схемы (т.е. внешние цепи, соответствующим образом изменяющие её АЧХ).

## Интегратор на основе ОУ

<span id="page-24-0"></span>Схема строится на основе усилителя рисунка 17, а и имеет вид, показанный на рисунке 22.

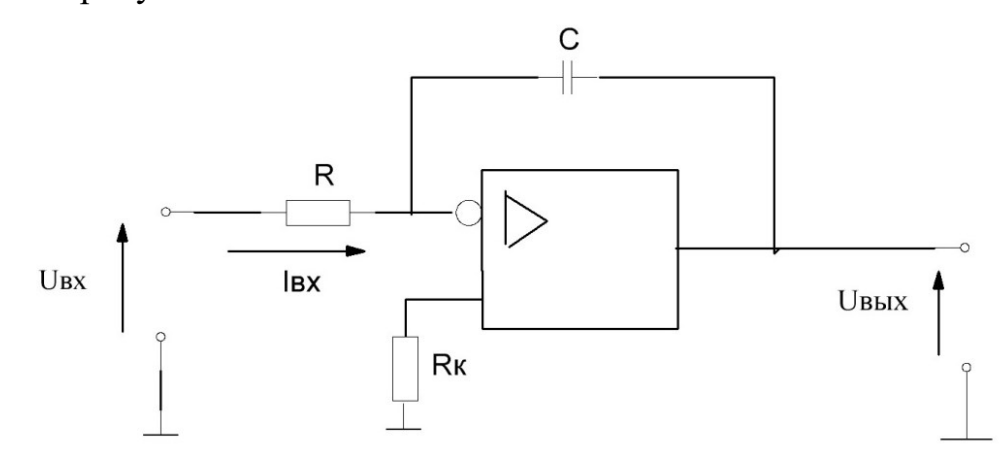

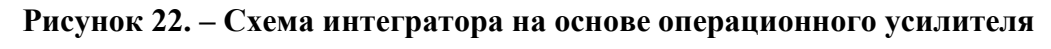

Выходное напряжение

$$
U_{\text{BDX}}(t) = -\frac{1}{RC} \int_0^t (U_{\text{BX}}(t)) dt = \frac{1}{\tau} \int_0^t (U_{\text{BX}}(t)) dt,
$$

 $\tau = RC -$  постоянная интегрирования. где

Коэффициент передачи устройства в комплексной форме равен

$$
K(j\omega) \approx -\frac{1}{j\omega RC} = -\frac{1}{j\omega\tau}
$$

Реальная ЛАЧХ интегратора представлена на рисунке 23.

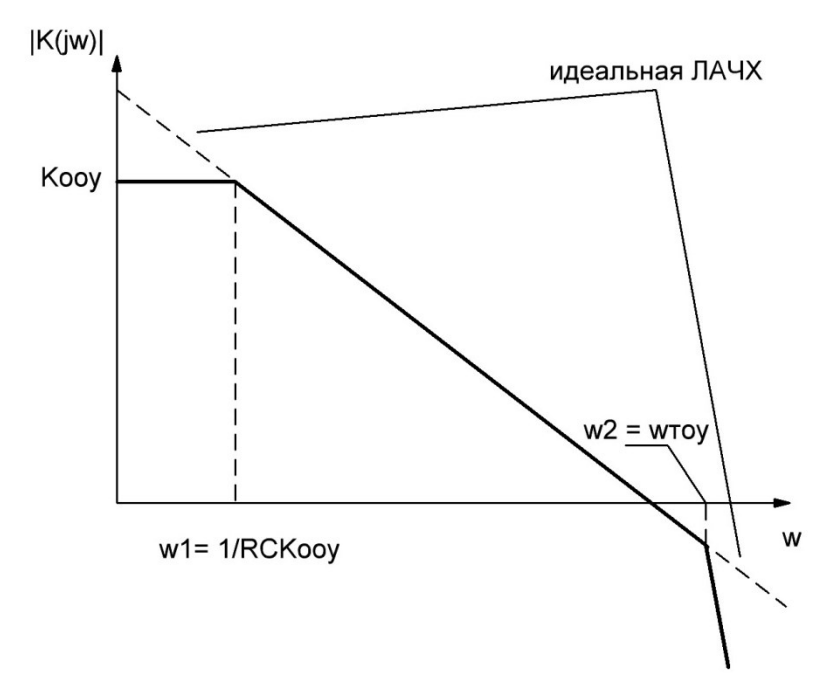

Рисунок 23. – Линия амплитудно-частотной характеристики интегратора

Значение  $\omega$ 1 соответствует частоте, на которой  $|K(i\omega)| \approx |1/B(i\omega)| =$ = Кооу. При дальнейшем уменьшении частоты входного сигнала петлевое усиление становится меньше 1 и точность интегрирования резко падает. Аналогичное происходит и при ω > ω2 = ωтоу. Анализируя ЛАЧХ интегратора с разомкнутой ОС можно показать, что, при использовании ОУ с полной внутренней коррекцией, схема абсолютно устойчива. Точность интегрирования зависит от коэффициента усиления ОУ (глубины ОС).

## <span id="page-25-0"></span>Дифференциатор на основе ОУ

Схема имеет вид, показанный на рисунке 24.

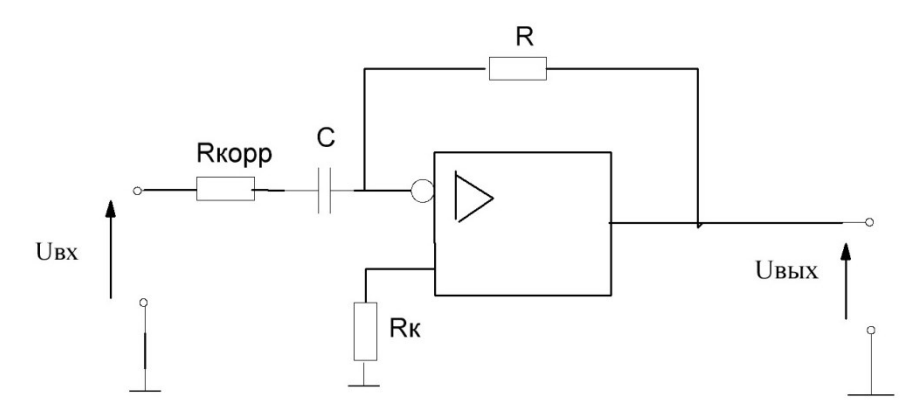

#### Рисунок 24. – Схема дифференциатора на основе операционного усилителя

Если бы в схеме отсутствовало Rкорр, то зависимость Uвых =  $f(Ubx)$ имела бы следующий вид:

$$
U_{\text{BbIX}}(t) = -RC \frac{dU_{\text{BX}}(t)}{dt} = \tau \frac{dU_{\text{BX}}(t)}{dt}.
$$

 $\tau$  =RC – постоянная дифференцирования. где

Коэффициент передачи в этом случае равен

$$
K(j\omega) = \frac{R}{\frac{1}{j\omega c}} = j\omega RC = j\omega \tau.
$$

Но такая схема на практике неработоспособна. С одной стороны, изза большого коэффициента усиления на высоких частотах резко усиливается уровень шума на выходе, который будет «забивать» его (проявление нелинейности). С другой стороны, сдвиг фаз в цепи ОС близок к -90°. В свою очередь, даже полностью скорректированный ОУ на высоких частотах также сдвинет фазу входного сигнала на -90°. В результате общий сдвиг фаз по кольцу ОС составит величину, близкую к 180°, и схема будет иметь недопустимо малый запас устойчивости. Для исключения этого явления в схему вводят Rкорр, придающее на высоких частотах обратной связи резистивный характер и тем самым ограничивающее рост коэффициента усиления, обеспечивая необходимый запас устойчивости. ЛАЧХ дифференциатора с Rкорр приведена на рисунке 25.

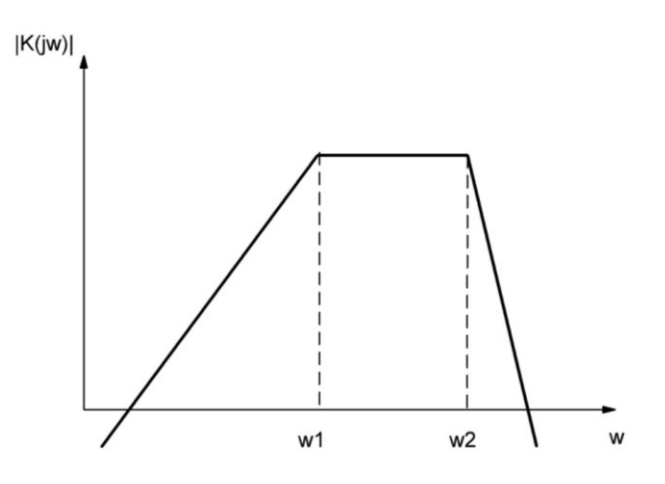

**Рисунок 25. – Линия амплитудно-частотной характеристики дифференциатора с Rкорр**

Здесь ω1 =  $\frac{1}{R\kappa \text{opp}c}$ . Величина ω2 определяется частотой, на которой петлевое усиление схемы становится равным 1 вследствие падения |Kоу(jω)|.

## **Описание лабораторного макета**

<span id="page-26-0"></span>Лабораторный макет универсален и позволяет собирать на основе ОУ схемы, выполняющие различные функции. Электрическая принципиальная схема макета приведена на рисунке 26.

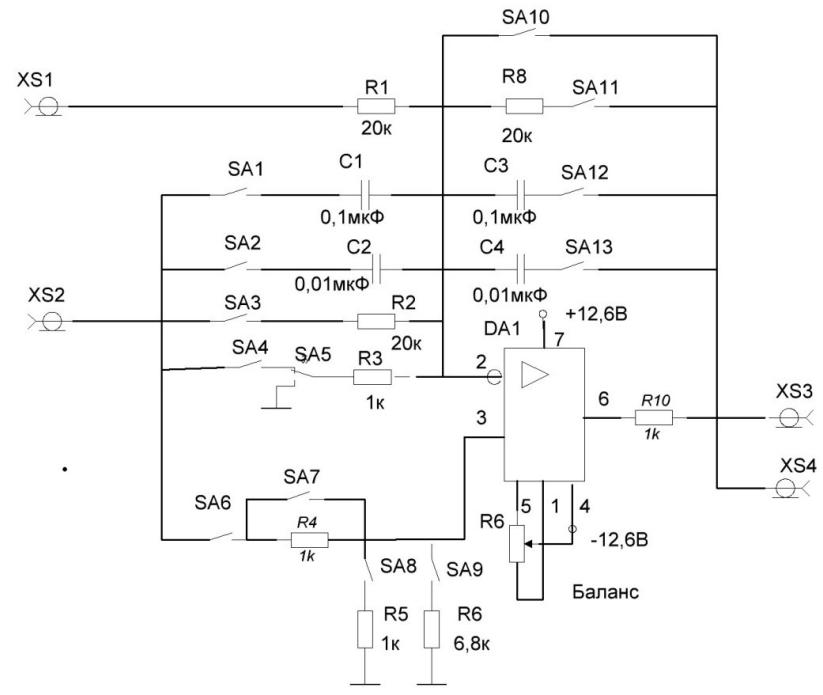

**Рисунок 26. – Схема лабораторного макета**

## **Порядок выполнения работы**

<span id="page-27-0"></span>*Исследование инвертирующего ОУ. Измерение входного сопротивления усилителя:*

1. Включите лабораторную установку и контрольно-измерительную аппаратуру.

2. С помощью соответствующих переключателей соберите схему, показанную на рисунке 18, где R1 = 1 кОм, R2 = 20 кОм, R5 = 1 кОм.

3. Отбалансируйте схему при Uвх = 0 с помощью резистора R6.

4. Подайте на вход устройства через отградуированное резистивное сопротивление (магазин сопротивлений) синусоидальный сигнал уровнем  $10 \pm 2$  мВ частотой 1 кГц.

5. Добейтесь посредством изменения сопротивления (магазина сопротивлений), чтобы уровень сигнала на входе схемы был равен половине уровня сигнала генератора. Полученное при этом значение отградуированного сопротивления (магазина сопротивлений) будет равно входному.

*Измерение выходного сопротивления:*

1. Подайте на вход устройства через отградуированное резистивное сопротивление (магазин сопротивлений) синусоидальный сигнал уровнем  $10 \pm 2$  мВ частотой 1 кГц.

2. Подключите к выходу отградуированное резистивное сопротивление (магазин сопротивлений) и подберите его величину так, чтобы уровень сигнала на выходе стал в два раза меньше, чем при отключённом сопротивлении. Полученное при этом значение сопротивления будет равно выходному.

*Снятие и построение амплитудной характеристики устройства:*

1. Подайте на вход схемы синусоидальный сигнал частотой 1 кГц и уровнем 100±50 мВ и плавно увеличивайте его до значения, при котором выходной сигнал заметно исказится.

2. Увеличьте входной сигнал ещё на 6 дБ (2 раза по напряжению) и запишите измеренные значения входного и выходного уровней.

3. Последовательно уменьшая уровень входного сигнала через 3 дБ (в 1,4 раза по напряжению) снимите зависимость уровня выходного сигнала от уровня входного. Измерение прекратите, когда уровень входного сигнала упадёт на 18 дБ относительно установленного в пункте 2.

*Снятие и построение амплитудно-частотной характеристики устройства:*

Подайте на вход схемы синусоидальный сигнал уровнем  $10 \pm 2$  мВ и плавно изменяя частоту в рабочем диапазоне найдите частоты, при которых коэффициент передачи падает до 0,9; 0,8; 0,7; 0,6; 0,5 от максимально-

го. Измерьте максимальный коэффициент передачи на частоте 1 кГц. При построении АЧХ необходимо пользоваться логарифмическим масштабом.

*Исследование сумматора напряжений:*

Соберите схему, соответствующую рисунку 19, при условиях R1 = = R2 = Rос = 20 кОм и убедитесь в правильности её функционирования.

*Исследование неинвертирующего ОУ:*

1. Соберите схему (см. рисунок 20) при условиях  $R1 = 1$  кОм,  $R2 = 20$  кОм.

2. Подайте на вход устройства через отградуированное резистивное сопротивление (магазин сопротивлений) синусоидальный сигнал уровнем  $10 \pm 2$  мВ частотой 1 кГц.

3. Добейтесь посредством изменения сопротивления (магазина сопротивлений), чтобы уровень сигнала на входе схемы был равен половине уровня сигнала генератора. Полученное при этом значение отградуированного сопротивления (магазина сопротивлений) будет равно входному.

4. Измерьте выходное сопротивление, снимите и постройте АХ и АЧХ устройства по алгоритму работы с инвертирующим ОУ.

*Исследование дифференциального ОУ:*

Соберите схему, показанную на рисунке 21 при условиях RB1 =  $R2$  =  $= 20 \text{ kO}$ м,  $R3 = R4 = 1 \text{ kO}$ м и убедитесь в правильности её функционирования.

*Исследование интегратора на ОУ:*

1. Соберите схему, показанную на рисунке 22, при условиях  $R = 20$  кОм,  $C = 0.01$  мкФ.

2. Подайте на вход схемы синусоидальный сигнал уровнем  $50 \pm$  $\pm$  20 мВ и частотой, при которой выходной сигнал начинает искажаться (ограничиваться). Последовательно увеличивая частоту в 2 раза снимите АЧХ интегратора. Измерения прекратите, когда уровень выходного сигнала упадёт до величины меньше 50 мВ.

3. Подайте на вход интегратора последовательность прямоугольных импульсов без постоянной составляющей, уровнем 10.2 В и скважностью, лежащей в пределах 2÷4, подберите их длительность так, чтобы размах интегрированного сигнала составлял  $2 \pm 0.5$  В. Зарисуйте и объясните осциллограммы.

4. Измените величину С от 0,01 до 0,1 мкФ и проделайте пп. 2 и 3. Сравните полученные результаты.

*Исследование дифференциатора на ОУ:*

1. Соберите схему, показанную на рисунке 24, при условиях  $R = 20$  кОм,  $C = 0.01$  мкФ.

2. Подайте на вход схемы синусоидальный сигнал уровнем  $50 \pm 20$  мВ и частотой, при которой на выходе становится заметным ограничение сигнала. Последовательно уменьшая частоту в 2 раза снимите АЧХ дифференциатора. Измерения прекратите, когда уровень выходного сигнала упадёт до величины меньше 50 мВ.

3. Подайте на вход дифференциатора последовательность прямоугольных импульсов со скважностью, близкой к 2, и уровнем, при котором выходной сигнал не ограничен, а его амплитуда больше 2 В. Частота импульсов должна быть такой, чтобы длительность дифференцированного импульса составляла не более 0,1 длительности входного. Зарисуйте и объясните осциллограммы.

4. Измените величину С от 0,01 до 0,1 мкФ и выполните пп. 2 и 3. Сравните полученные результаты.

## <span id="page-29-0"></span>Содержание отчёта:

1. Таблицы измерений.

2. Графики снятых зависимостей и осциллограмм.

3. Выводы по результатам работы.

## Контрольные вопросы:

<span id="page-29-1"></span>1. Охарактеризуйте назначение, параметры, характеристики и особенности применения ОУ.

2. Приведите схемы инвертирующего, неинвертирущего и дифференциального включения ОУ, охарактеризуйте их основные параметры и сравните их между собой.

3. Охарактеризуйте неинвертирующий и инвертирующий повторители напряжения и приведите их схемную реализацию.

4. Нарисуйте схему сумматора напряжений и охарактеризуйте особенности сумматора.

5. Приведите схемы дифференцирующего и интегрирующего ОУ и охарактеризуйте их параметры.

6. Нарисуйте реальные АЧХ масштабных усилителей, дифференциатора и интегратора на ОУ.

7. Поясните особенности обеспечения устойчивости масштабных дифференцирующих и интегрирующих усилителей при применении в них ОУ с полной внутренней коррекцией и без неё.

## Лабораторная работа №3 ИССЛЕДОВАНИЕ ОБРАТНЫХ СВЯЗЕЙ В УСИЛИТЕЛЯХ

<span id="page-30-0"></span>Цель работы: исследование влияния отрицательной обратной связи на характеристики и параметры усилителей.

#### **Краткие теоретические сведения**

<span id="page-30-1"></span>Обратная связь (ОС) ‒ это передача с выхода усилительного устройства (УУ) части усиленного сигнала на его вход. В общем случае структурная схема УУ с ОС имеет вид, показанный на рисунке 27.

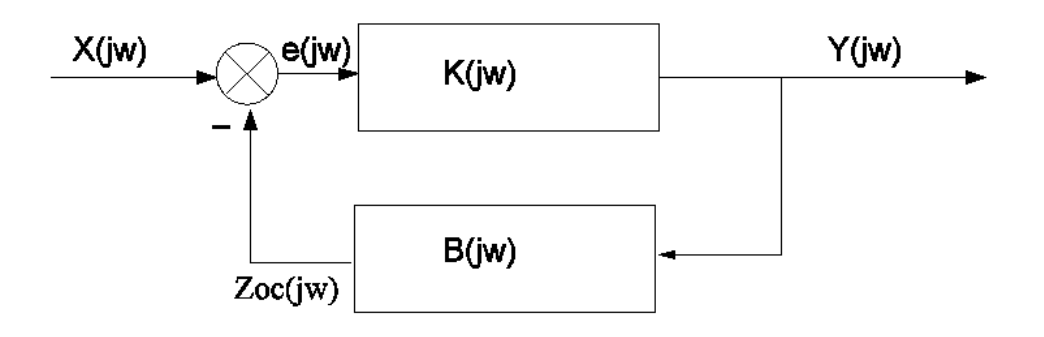

**X(jω) – входной сигнал; Y(jω) – выходной сигнал; Zос(jω) – сигнал обратной связи; e(jω) – сигнал, равный сумме (разности) сигналов обратной связи и входного сигнала**

**Рисунок 27. – Общая структурная схема УУ с обратной связью**

Знак «-» означает, что сигнал Zос(jω) поступает на вход сумматора проинвертированным. В качестве X(jω), Y(jω), Zос(jω), e(jω) могут выступать либо токи, либо напряжения в соответствующих типах схем. Коэффициент передачи такого устройства определяется следующим образом:

$$
K^*(j\omega) = Y(j\omega)/X(j\omega).
$$

Если все входящие в формулу величины действительны, то можно записать

$$
K^* = K/(1+\beta K).
$$

В этом случае если  $\beta K$  положительна, т.е. сигнал обратной связи вычитается из входного, то обратная связь называется **отрицательной (ООС)**. В противном случае обратная связь **положительна (ПОС)**. Величина  $\Pi$  называется петлевым усилением, а  $F = 1 + \Pi - r$ лубиной обратной связи. В реальных устройствах  $K$  и  $\beta$  – величины комплексные, фаза сигнала ОС зависит от частоты и ООС в одном диапазоне частот может перейти в ПОС в другом.

Наиболее типичным примером применения ПОС является построение автогенераторов; генерация в схеме возникает при  $\dot{\beta}\dot{K} \leq -1$ .

Область и цели применения ООС более разнообразны и вытекают из следующих её свойств. При  $|\beta(i\omega)| |K(i\omega)| >> 1$  (глубокой ООС), характеристики устройства с обратной связью определяются, в основном, величиной  $\beta(i\omega)$  (для параметров УУ при этом очень мала). Используя это, можно на основе одного и того же УУ, изменяя только характеристики  $\beta(i\omega)$ , получить целый ряд устройств, выполняющих различные преобразования входного сигнала. Они могут быть линейными (при линейной ОС) и нелинейными (при нелинейной ОС).

В зависимости от особенностей подключения четырёхполюсника обратной связи выделяют следующие типы ОС: последовательная по току (рисунок 28, *a*); параллельная по току (рисунок 28, *б*); последовательная по напряжению (рисунок 28, в); параллельная по напряжению (рисунок 28, г).

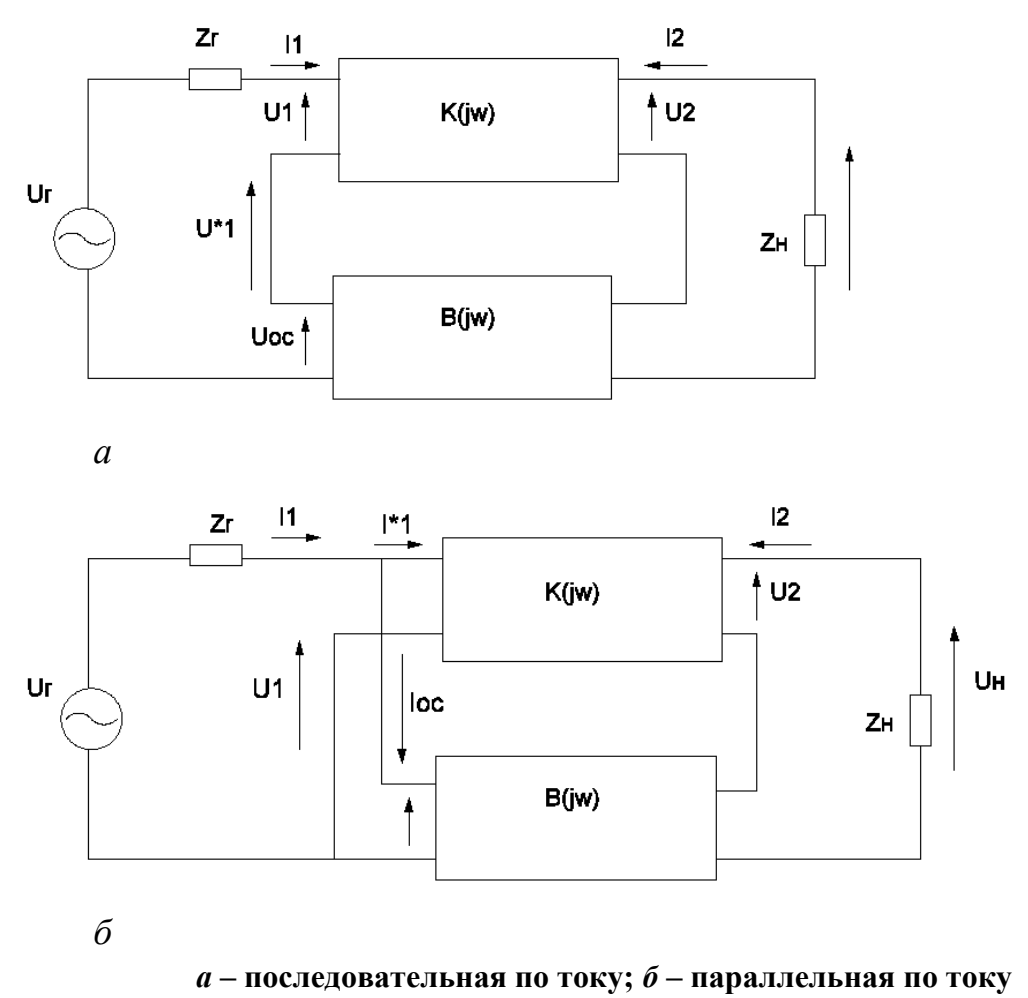

Рисунок 28. – Типы обратной связи (начало)

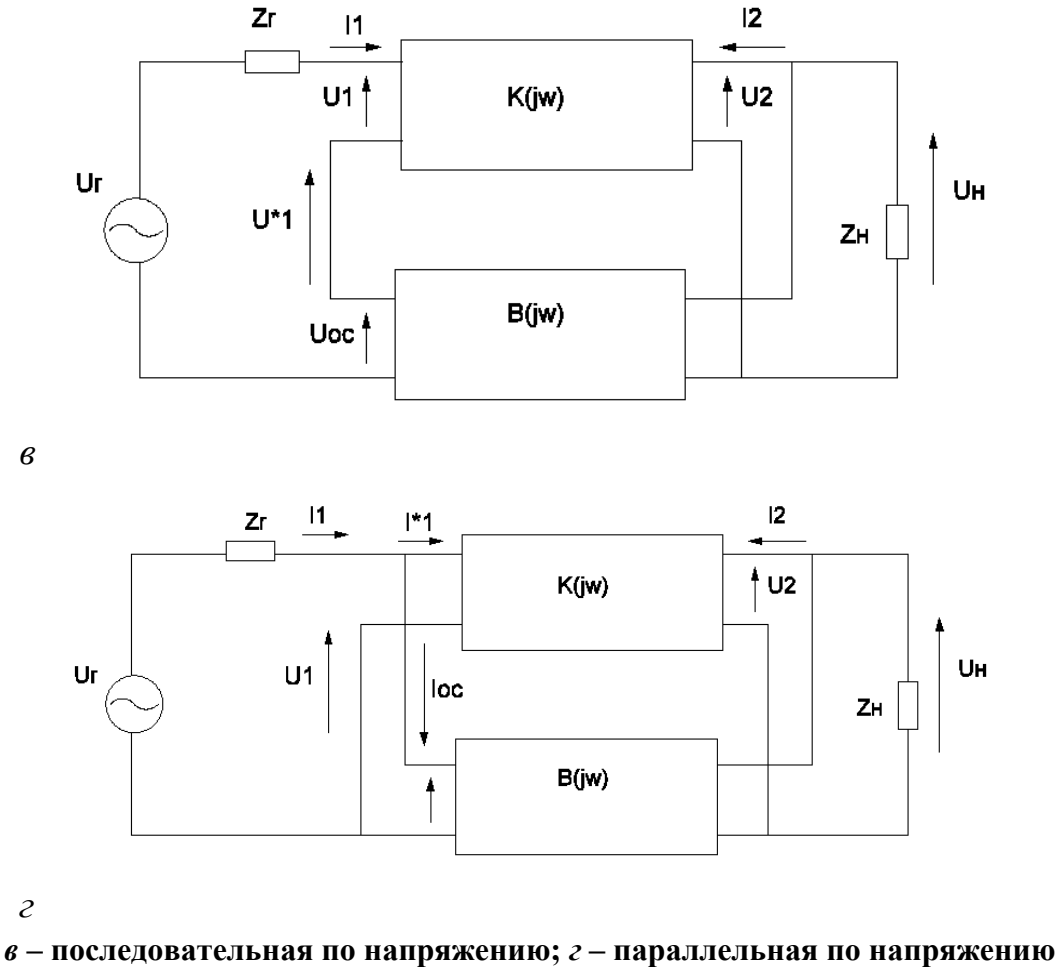

**Рисунок 28. – Типы обратной связи (окончание)**

Звёздочка в обозначении напряжений и токов свидетельствует, что данная величина оценивается при наличии обратной связи. Очевидно, что последовательная ОС увеличивает входное сопротивление и уменьшает коэффициент передачи устройства по напряжению, так как при одном и том же входном токе I1 входное U\*1 больше U1 на величину Uос. По аналогичным причинам параллельная ОС уменьшает входное сопротивление и коэффициент передачи по току устройства. Определение «связь по току» характеризует то, что сигнал обратной связи пропорционален выходному току (току нагрузки усилителя). В связи с этим всякие его изменения при постоянном входном сигнале вызывают изменения сигнала ОС, которые, усиливаясь в УУ, корректируют выходное напряжение таким образом, чтобы поддержать выходной ток постоянным.

Таким образом, обратная связь по току стабилизирует выходной ток устройства, увеличивает его выходное сопротивление.

Аналогично можно показать, что обратная связь по напряжению уменьшает выходное сопротивление усилителя. Степень изменения соот-

ветствующих коэффициентов передачи и сопротивлений пропорциональна глубине обратной связи. Кроме этого, введение ООС в УУ вызывает следующие эффекты, степень проявления которых также пропорциональна глубине обратной связи:

- расширение полосы пропускания устройства в случае резистивного характера  $\beta$ ;

- линеаризацию амплитудной характеристики УУ, увеличение его динамического диапазона;

- уменьшение нелинейных искажений и шумов на выходе УУ. Степень этого уменьшения определяется, кроме глубины ОС, местом возникновения, т.е. чем ближе источник искажений или шумов ко выходу устройства, тем больше степень подавления;

- уменьшение влияния изменения параметров УУ на коэффициент передачи в целом.

Применение частотно-зависимой обратной связи позволяет строить усилительные устройства с требуемой АЧХ, например, корректирующие усилители, активные фильтры и т.д. В случае, если УУ состоит из нескольких каскадов, в нём может быть несколько цепей обратной связи. Если ОС охватывает только определённые каскады или части УУ, то она называется местной. В случае передачи сигнала с выхода на вход всего усилителя, ОС называется общей. Различают также ОС по постоянному (когда сигнал ОС пропорционален постоянной или медленно изменяющейся составляющей выходного сигнала) и переменному (когда сигнал ОС пропорционален переменной составляющей) току.

При введении в УУ ООС необходимо учитывать изменение её характера на краях рабочего диапазона частот, так как оно может вызвать, в лучшем случае, изменение амплитудно-частотной характеристики устройства, а в худшем - его самовозбуждение.

## Описание лабораторного макета

<span id="page-33-0"></span>Лабораторный макет универсален и позволяет исследовать УУ без ООС, с местными параллельной ОС по напряжению и последовательной ООС по току, а также общей последовательной ООС по напряжению, которая может быть частотно-независимой, низкочастотной и высокочастотной. Схема пульта приведена на рисунке 29.

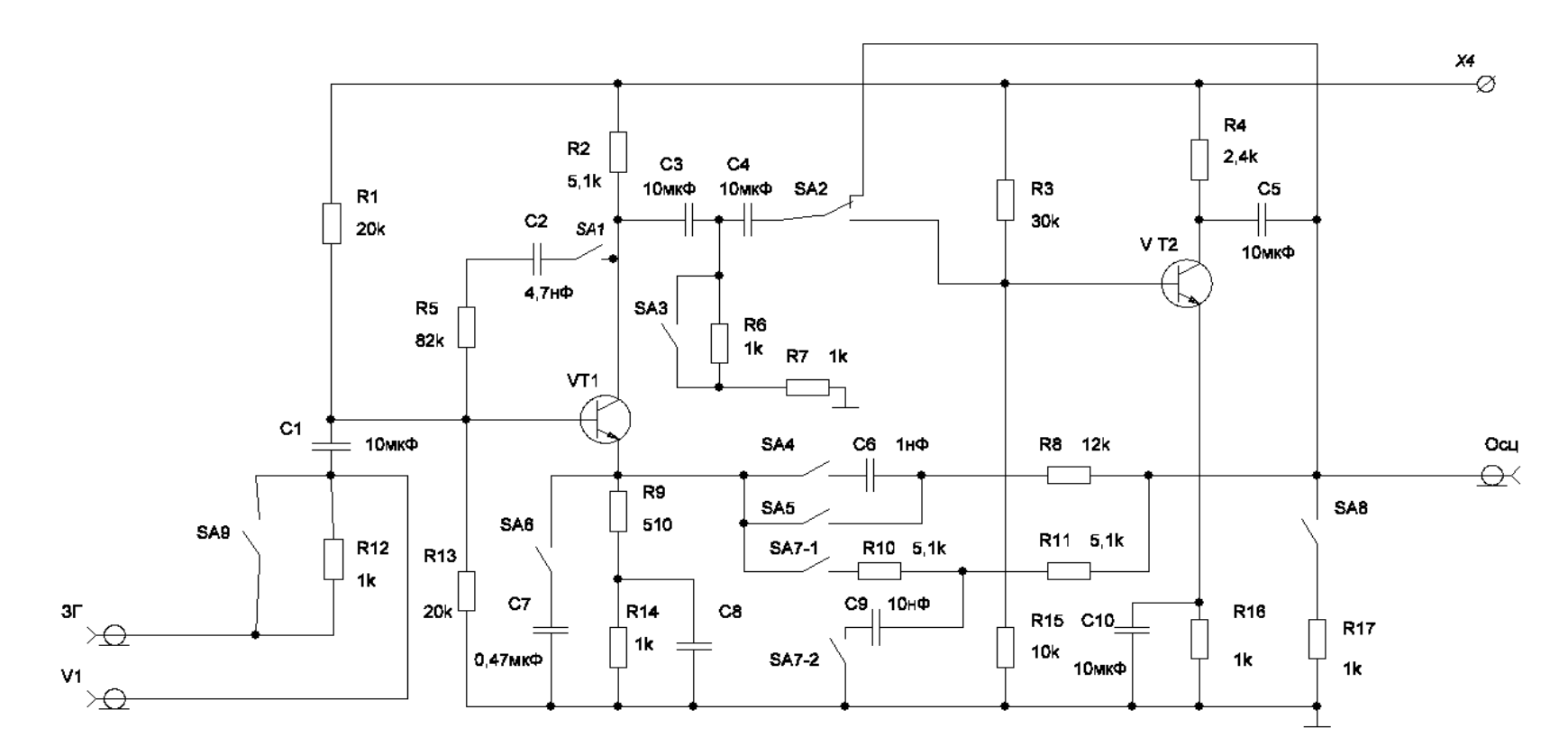

**SA1 – в замкнутом состоянии – ввод местной параллельной ООС по напряжению в первом каскаде (VT1);**

**SA2 – подключение измерительных приборов к выходу первого (верхнее положение) или второго (нижнее положение) каскада;**

**SA3 – изменение сопротивления нагрузки первого каскада;**

**SA4 – в замкнутом состоянии – ввод общей последовательной высокочастотной ООС по напряжению;**

**SA5 – в замкнутом состоянии – ввод общей последовательной частотно-независимой ООС по напряжению;**

**SA6 – в разомкнутом состоянии – ввод местной последовательной частотно-независимой ООС по току;**

**SA7 (SA7-1, SA7-2) – в замкнутом положении – ввод общей последовательной низкочастотной ООС по напряжению;**

**SA8 – в замкнутом положении – подключение нагрузки второго (на VT2) каскада;**

**SA9 – в замкнутом состоянии – закорачивание резистора, включённого между входом каскада и выходом задающего генератора**

**Рисунок 29. – Схема пульта лабораторного макета**

## **Порядок выполнения работы**

*Измерение входного сопротивления Rвх каскада:*

<span id="page-35-0"></span>1. Включите лабораторную установку и контрольно-измерительную аппаратуру.

2. Соберите схему усилительного каскада с ОЭ на VT1 без ООС и отключённом SA3 и подайте на её вход через отградуированное резистивное сопротивление (магазин сопротивлений) синусоидальный сигнал частотой 1 кГц и уровнем  $10 \pm 2$  мВ.

3. Добейтесь посредством изменения величины сопротивления (магазина сопротивлений) того, чтобы уровень сигнала на входе каскада был равен половине уровня выходного сигнала генератора. Полученное при этом значение отградуированного сопротивления (магазина сопротивлений) будет равно входному.

4. Проведите аналогичные измерения, вводя последовательно в каскад местные параллельную ООС по напряжению и последовательную ООС по току.

*Измерение выходного сопротивления Rвых каскада:*

1. Соберите схему усилительного каскада с ОЭ без ООС на VT1 с отключённым R17 и подайте на вход синусоидальный сигнал частотой 1 кГц и уровнем  $10 \pm 2$  мВ и измерьте уровень сигнала на выходе.

2. Подключите к выходу отградуированное резистивное сопротивление (магазин сопротивлений) и подберите его величину так, чтобы уровень сигнала на выходе стал в два раза меньше, чем при отключённом сопротивлении. Полученное при этом значение сопротивления будет равно выходному.

3. Проведите аналогичные измерения, вводя последовательно в каскад местные параллельную ООС по напряжению и последовательную ООС по току.

*Измерение коэффициентов передачи по напряжению Ku, по току Ki, по мощности Kp каскада:*

1. Соберите схему усилительного каскада с ОЭ без ООС на VT1 с отключённым R17 и подайте на вход синусоидальный сигнал частотой 1 кГц и уровнем 10±2 мВ и измерьте уровень сигнала на выходе.

2. Найдите коэффициент усиления каскада по напряжению как отношение уровней выходного Uвых и входного Uвх сигналов.

3. Определите коэффициент передачи каскада по току и мощности.

4. Проведите аналогичные измерения, вводя последовательно в каскад местные параллельную ООС по напряжению и последовательную ООС по току.

*Снятие и построение амплитудной характеристики каскада:*

1. Соберите схему усилительного каскада с ОЭ без ООС на VT1 с отключённым R17 и подайте на вход синусоидальный сигнал частотой 1 кГц и уровнем  $10 \pm 2$  мВ и измерьте уровень сигнала на выходе.

2. Плавно увеличьте уровень входного сигнала до величины, при которой выходной сигнал заметно исказится.

3. Поднимите уровень входного сигнала ещё на 6 дБ (2 раза по напряжению) и запишите измеренные уровни входного и выходного сигналов.

4. Последовательно уменьшая уровень входного сигнала через 3 дБ (1,4 раза по напряжению) снимите амплитудную характеристику каскада. Измерения прекратите, когда уровень входного сигнала упадёт на 18 дБ относительно установленного в п. 3.

5. Проведите аналогичные измерения, вводя последовательно в каскад местные параллельную ООС по напряжению и последовательную ООС по току.

*Снятие и построение АЧХ двухкаскадного усилителя:*

1. Соберите двухкаскадный усилитель на VT и VT2 с отключёнными местными обратными связями в первом каскаде, а также отключённой общей обратной связью. Подключите нагрузку R17.

2. Подайте на вход усилителя синусоидальный сигнал частотой 1 кГц и уровнем, при котором выходной сигнал равен  $100 \pm 20$  мВ.

3. Последовательно увеличивая частоту генератора на октаву (в 2 раза) снимите зависимость коэффициента передачи усилителя от частоты. Проведите аналогичные измерения при уменьшении частоты относительно 1 кГц. При построении АЧХ пользуйтесь логарифмическим масштабом.

4. Проведите аналогичные измерения последовательно вводя в усилитель частотно-независимую ООС, низкочастотную ООС, высокочастотную ООС.

*Определение относительной нестабильности коэффициента передачи усилителя:*

1. Соберите двухкаскадный усилитель на VT и VT2 с отключёнными местными обратными связями в первом каскаде, а также отключённой общей обратной связью. Подключите нагрузку R17. Подайте на вход усилителя синусоидальный сигнал частотой 1 кГц и уровнем, при котором выходной сигнал равен  $100 \pm 20$  мВ.

2. Измерьте коэффициент передачи по напряжению:

– при отключённом тумблере SA3 (Ku1);

– при включённом тумблере SA3 (Ku2).

Рассчитайте нестабильность коэффициента передачи по формуле

 $\Delta$ (%) = (|Ku1 – Ku2|) / Ku1×100%.

3. Введите в каскад частотно-независимую ООС и повторите измерения согласно п. 2. Сравните полученные результаты.

## <span id="page-37-0"></span>**Содержание отчёта:**

1. Таблицы измерений.

2. Результаты расчётов.

3. Графики снятых зависимостей.

4. Выводы по результатам работы.

## **Контрольные вопросы:**

<span id="page-37-1"></span>1. Поясните принцип работы и назначение всех элементов лабораторного макета.

2. Поясните влияние на входное и выходное сопротивления каскада различных видов ООС.

3. Поясните влияние различных видов ООС на коэффициенты передачи каскада по току, напряжению и мощности.

4. Как влияет ООС на амплитудную характеристику устройства?

5. Поясните влияние ООС на АЧХ усилителя.

6. Почему величина подавления помех в усилительном устройстве с ООС зависит от места их возникновения?

7. Поясните каким образом в исследуемом устройстве организовывались различные виды ООС.

8. Объясните влияние ООС на нестабильность коэффициента передачи усилительного устройства.

9. В чём отличие общих и местных ООС?

10. Что такое положительная и отрицательная обратные связи?

11. Почему в устройстве с ООС возможно возникновение самовозбуждения? При каких условиях это может произойти?

12. Как определить коэффициент передачи устройства с глубокой ООС?

## ЛИТЕРАТУРА

#### Основная

<span id="page-38-0"></span>1. Войшвилло Г. В. Усилительные устройства. – М.: Радио и связь,  $1983. - 264$  c.

2. Ногин, В. Н. Аналоговые электронные устройства. – М. : Радио и связь, 1982. – 304 с.

3. Остапенко, Г. С. Усилительные устройства. – М. : Радио и связь,  $1989. - 400$  c.

4. Проектирование усилительных устройств на интегральных микросхемах: учеб. пособие для радиотех. спец. вузов / Б. М. Богданович [и др.]; под ред. Б. М. Богдановича. – Минск: Высш. шк. 1980.

## Дополнительная

5. Достал, И. Операционные усилители ; пер. с англ. – М.: Мир, 1982.

6. Джонс, М. Х. Электроника: практич. курс ; пер. с англ. – М.: Постмаркет, 1999.

7. Гомоюнов, К. К. Транзисторные цепи : учеб. пособие для вузов. – СПб.: ВХО – Петербург, 2002.

## Электронный ресурс

8. Красько А. С. Схемотехника аналоговых электронных устройств. учеб. пособие. – 2005. – URL: [http://litrus.net/book/read/107389?p=1.](http://litrus.net/book/read/107389?p=1) (дата обращения: 20.03. 2015).

9. Петин Г. П. Аналоговая схемотехника. – Р.-н/Д, 2010. – URL: http://phys.rsu.ru>web/petin/analog.pdf. (дата обращения: 20.03.2015).